# 교육 과정 소개서.

**100가지시나리오로학습하는프론트엔드:5년이상경험을 초압축한실전문제해결패키지**

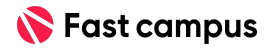

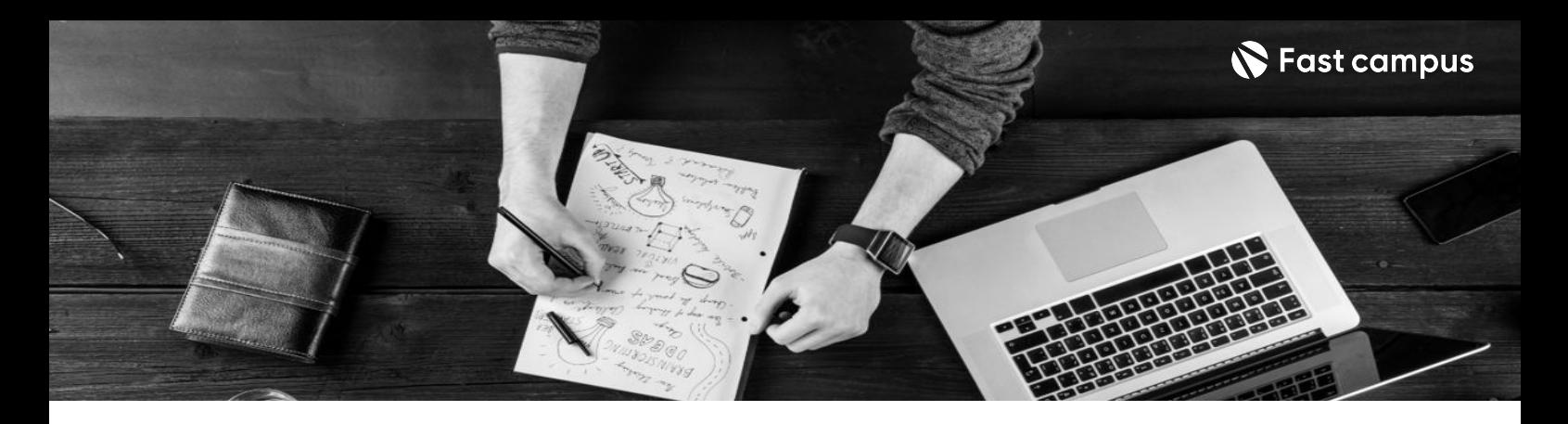

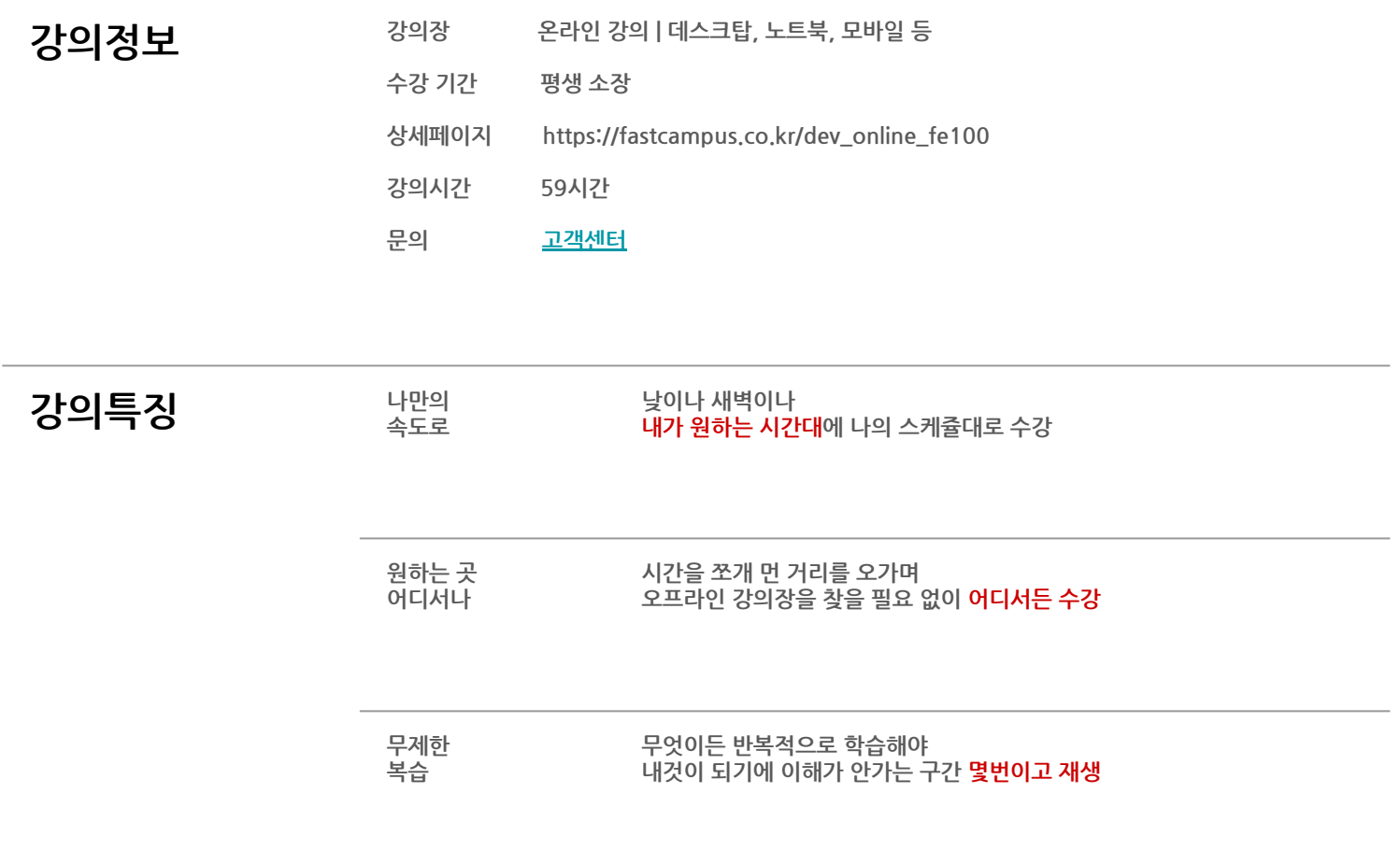

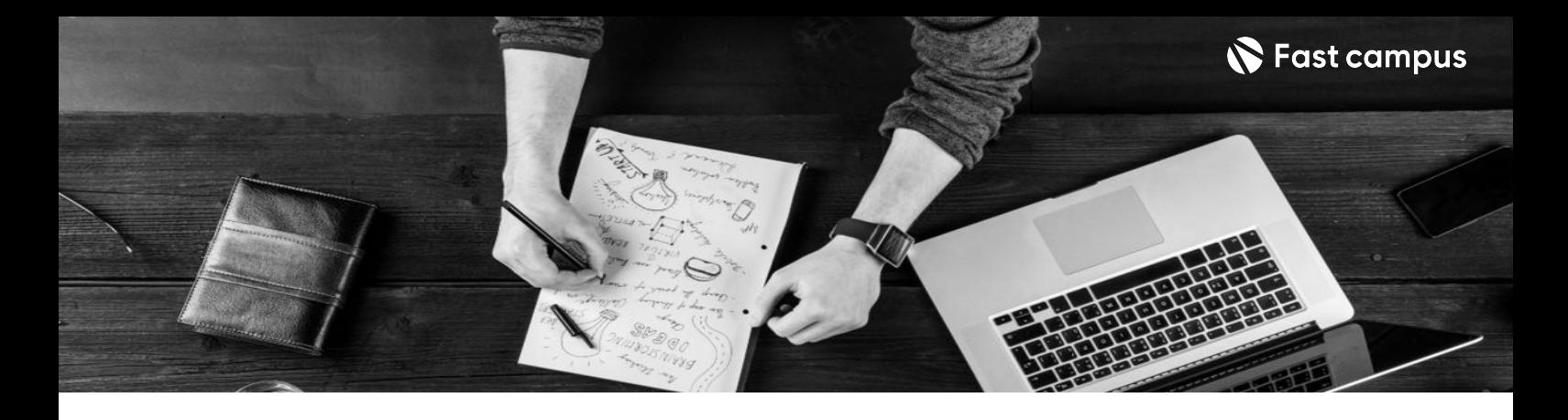

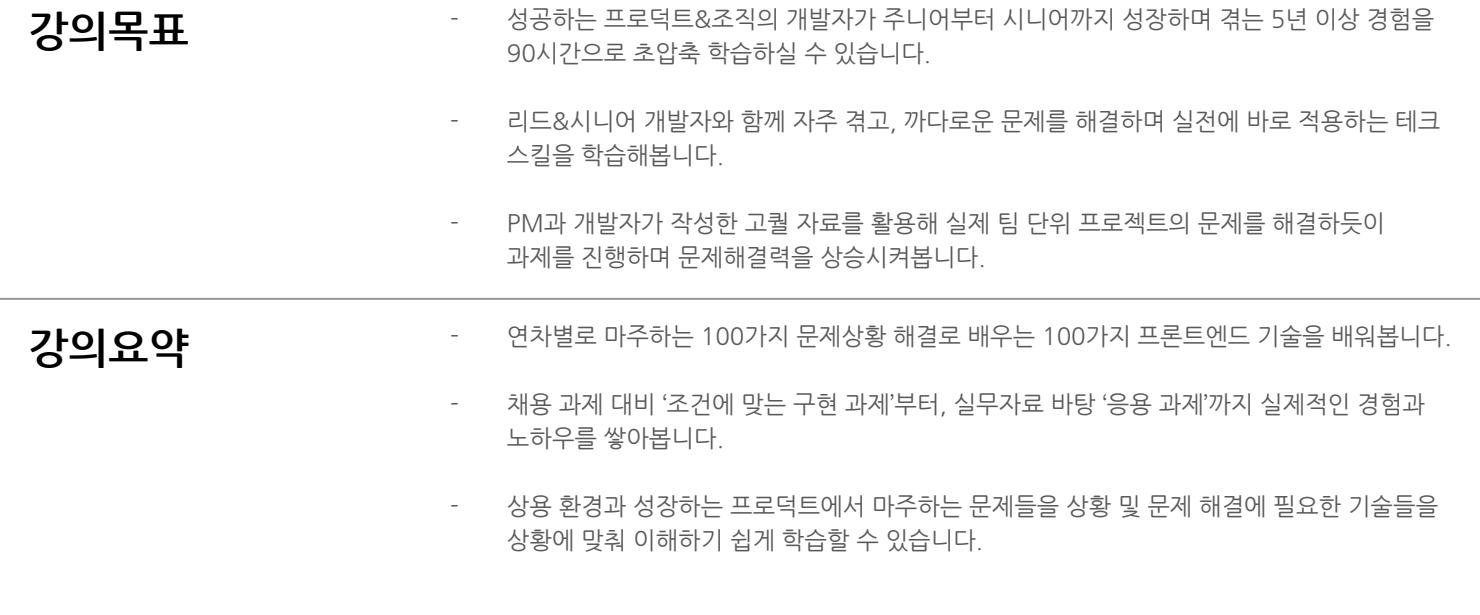

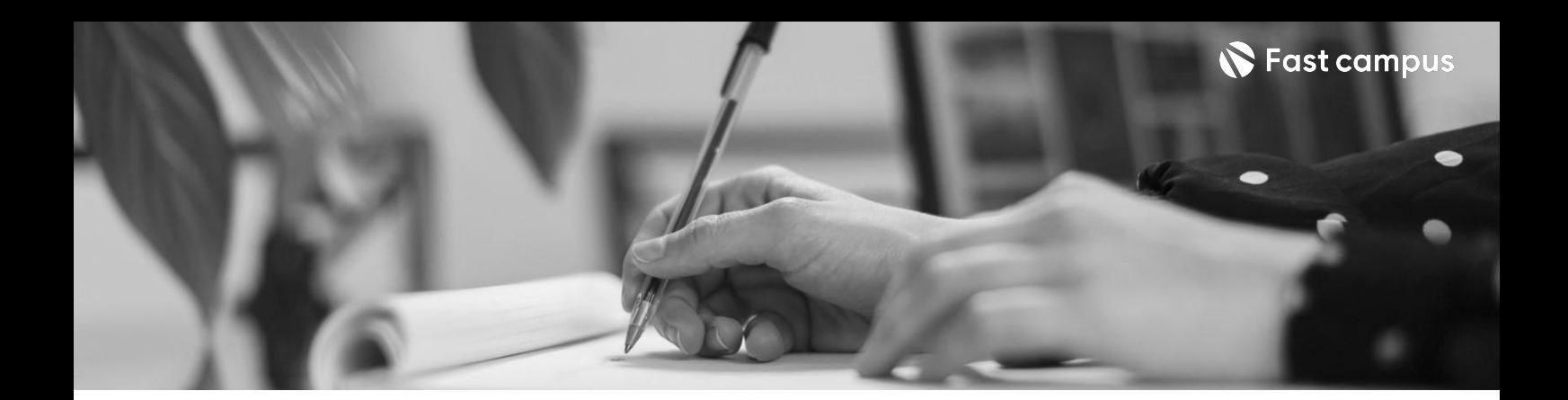

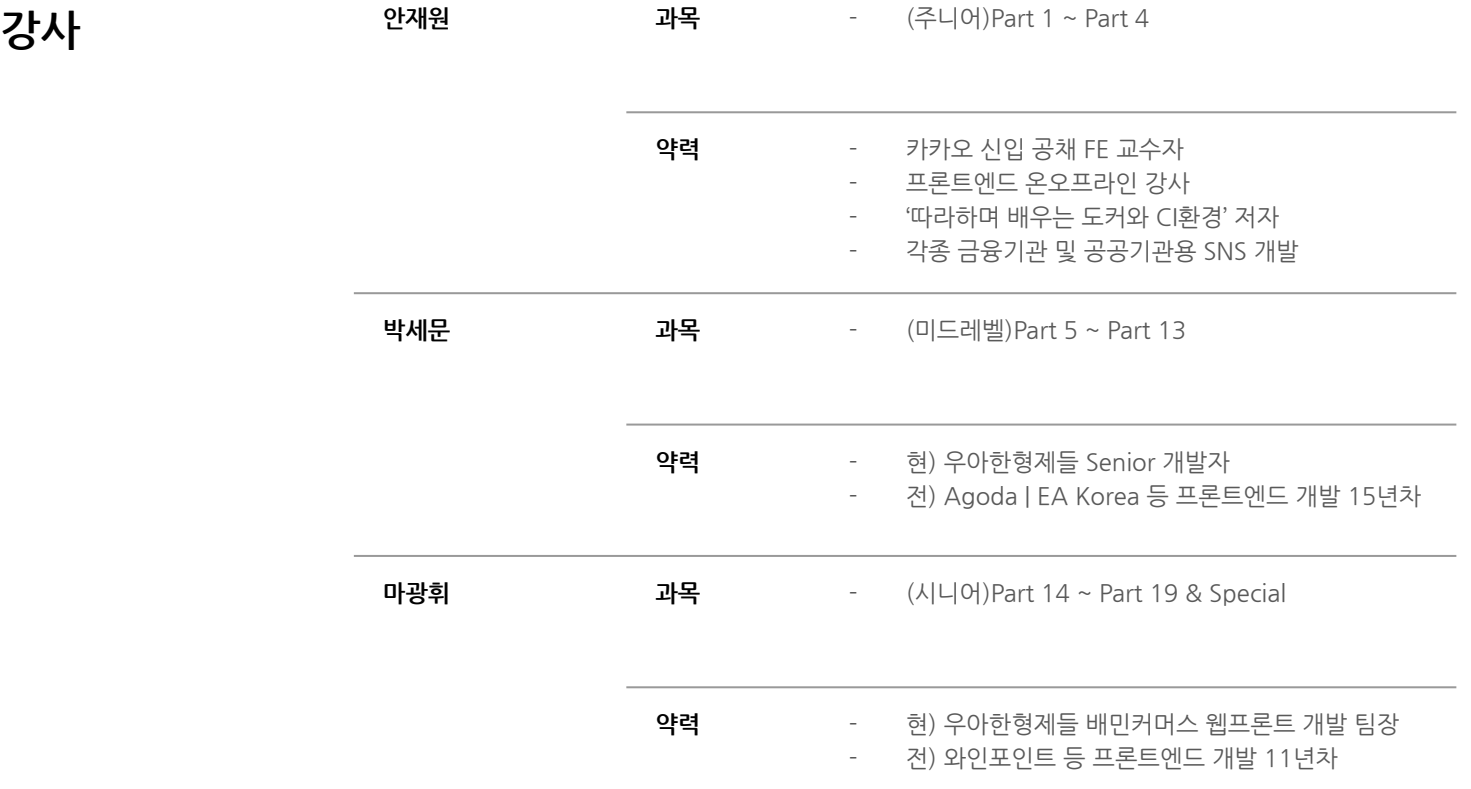

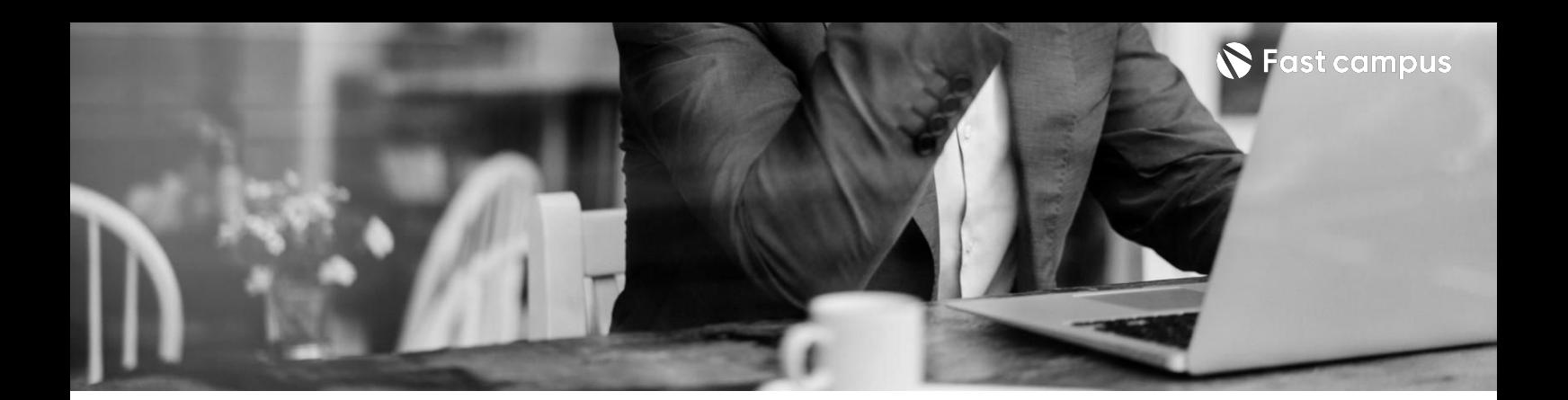

### **01. 대규모이커머스 서비스프로덕트 개발하기- 프론트유저단**

파트별수강시간14:42:57

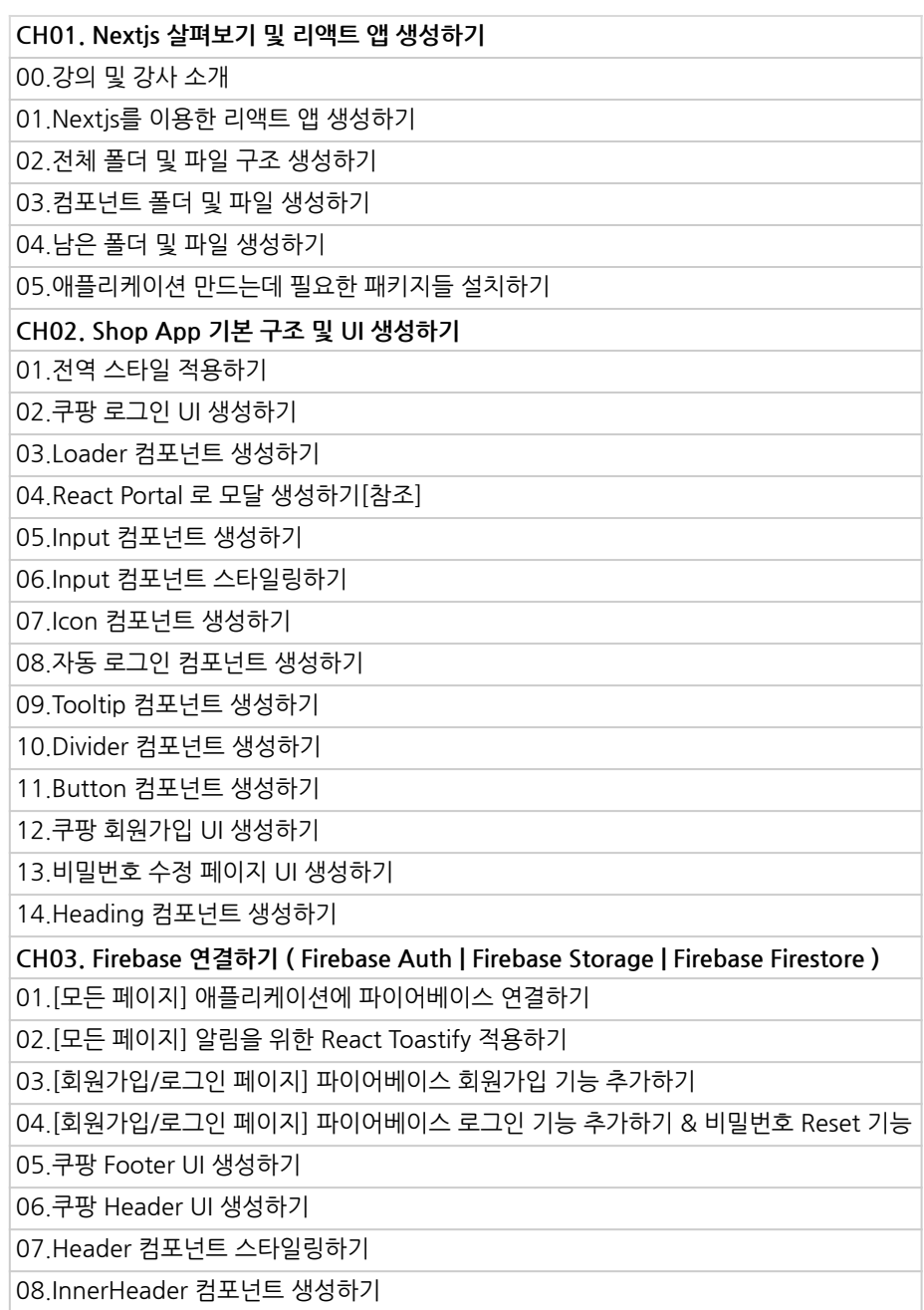

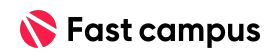

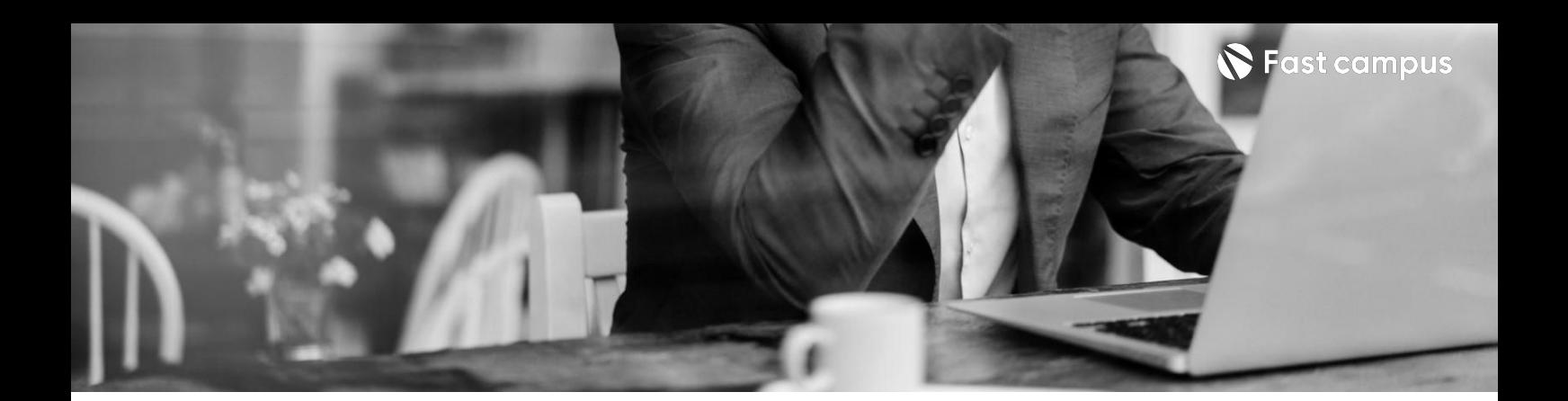

### **01. 대규모이커머스 서비스프로덕트 개발하기- 프론트유저단**

파트별수강시간14:42:57

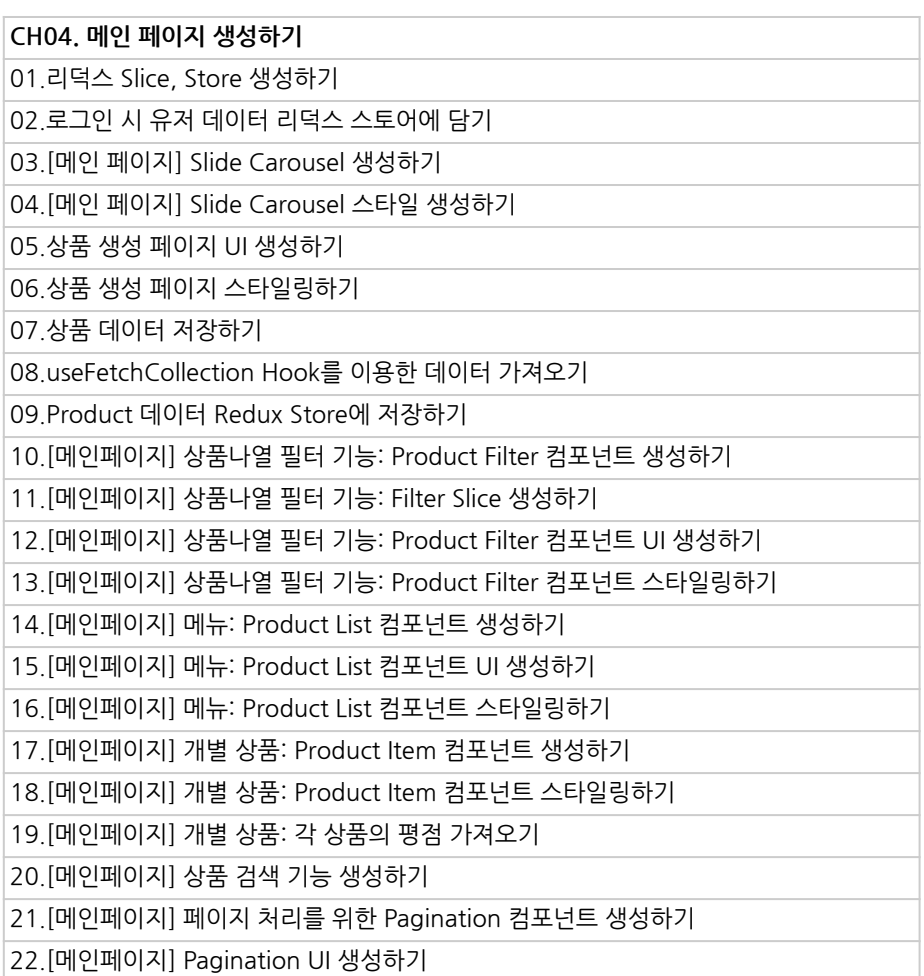

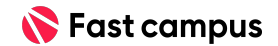

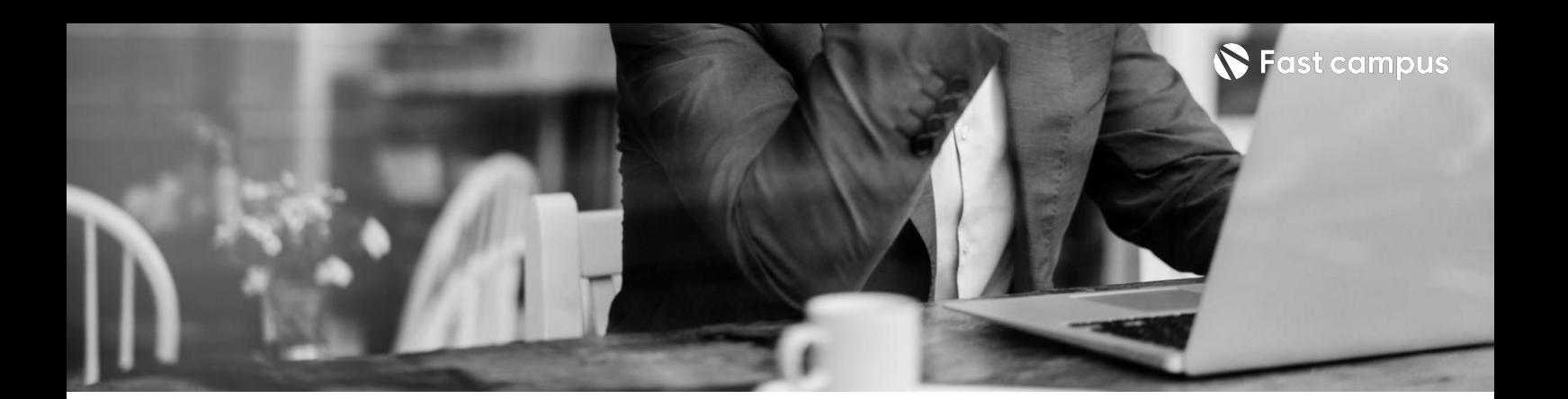

### **01. 대규모이커머스 서비스프로덕트 개발하기- 프론트유저단**

파트별수강시간14:42:57

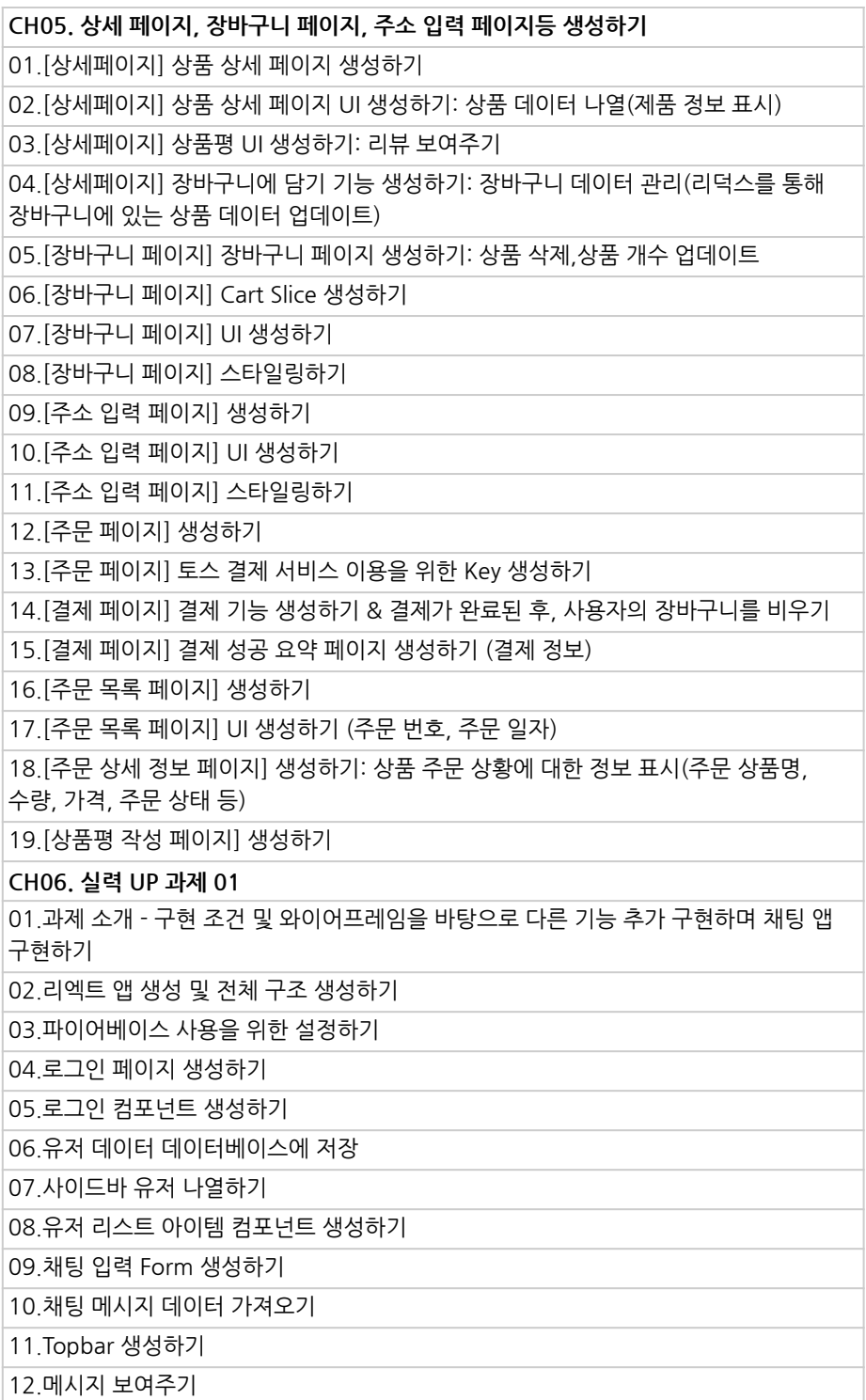

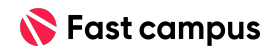

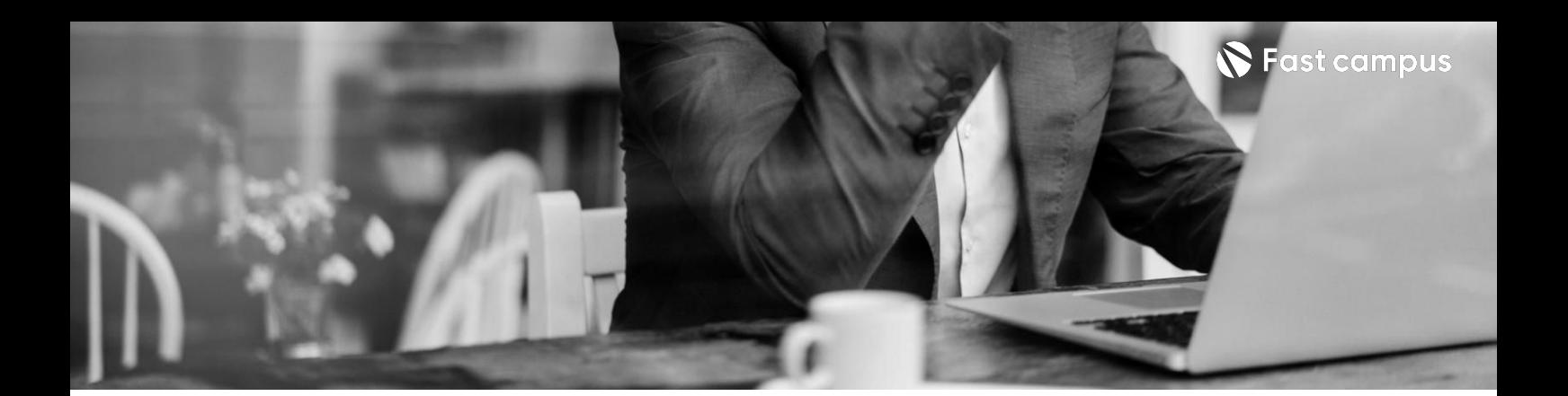

**02.**

**Shop App "Admin"기능 생성하기**

파트별수강시간01:53:12

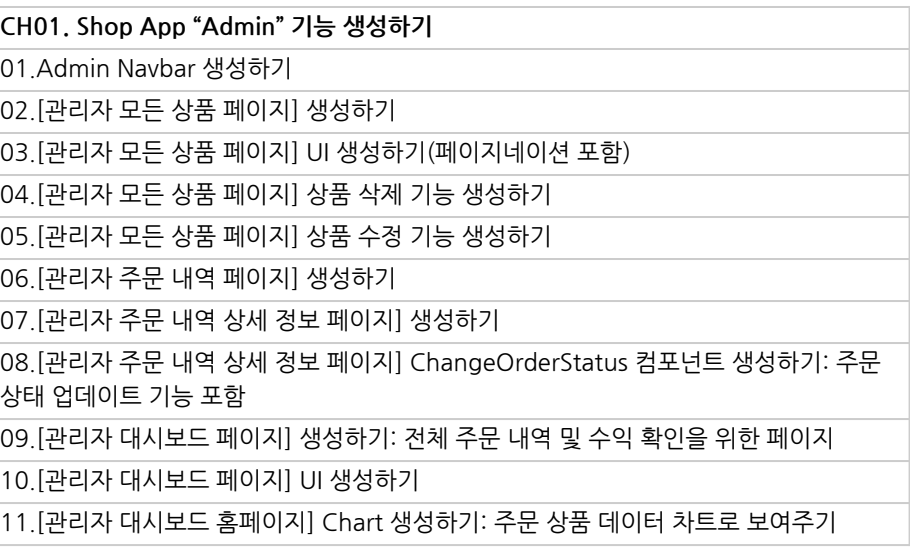

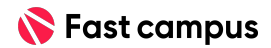

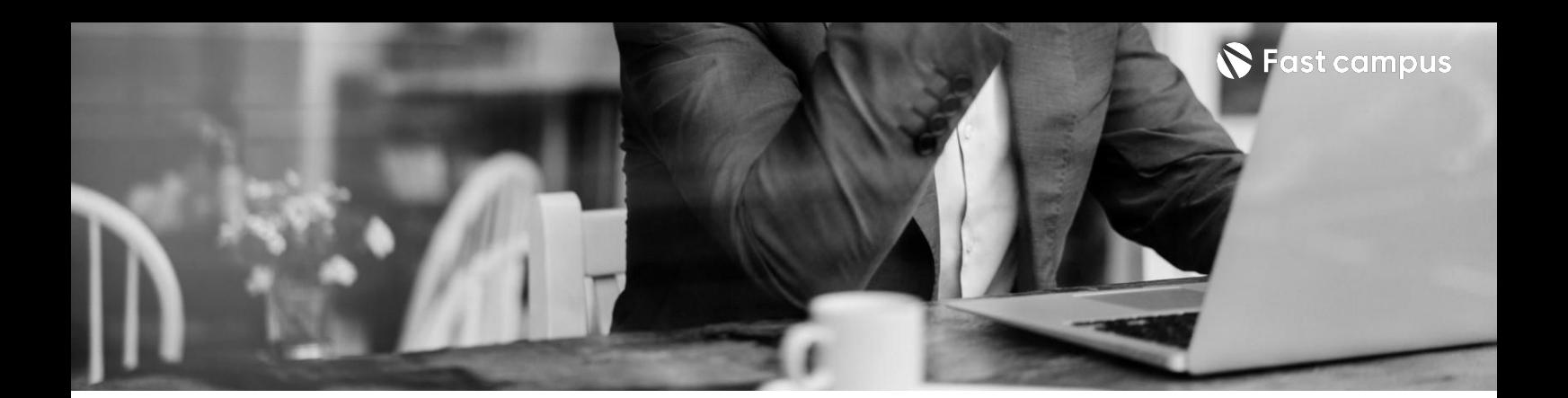

## **03.**

#### **개발중인 프로덕트의 안정성향상을 위한TS적용하기**

파트별수강시간01:45:15

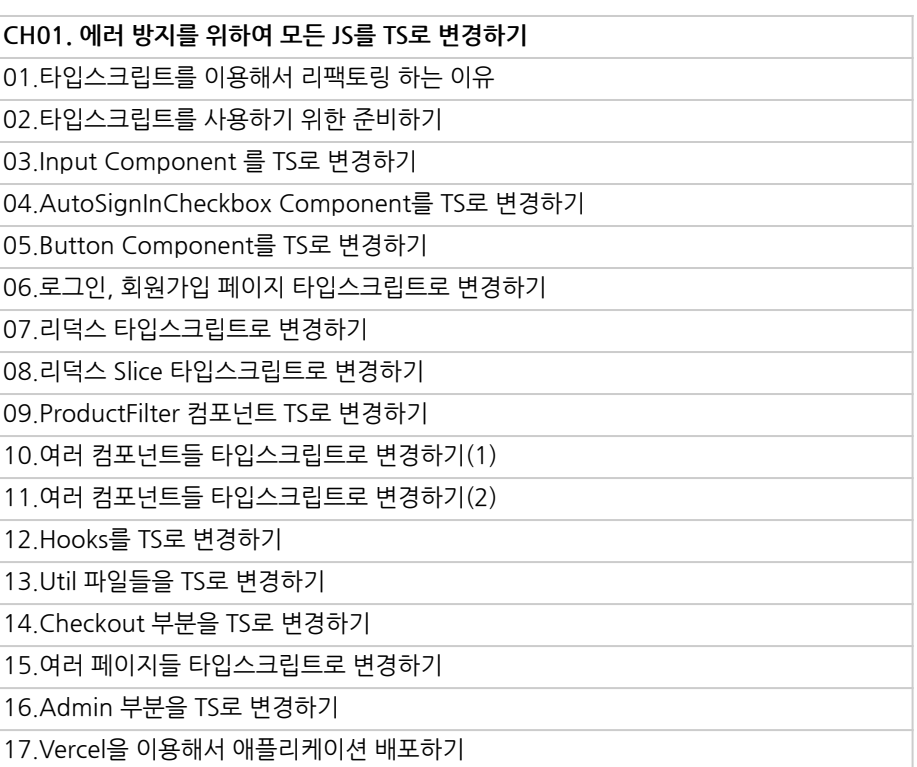

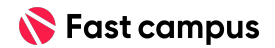

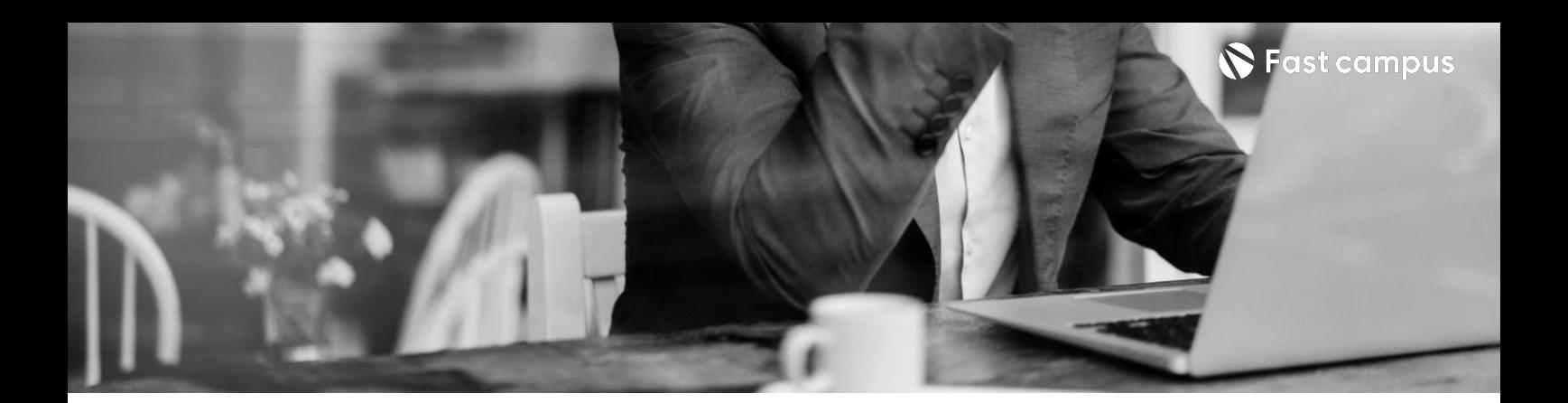

**04.**

**개발중인 프로덕트의 편의성향상을 위한접근성 알아보기**

파트별수강시간02:05:03

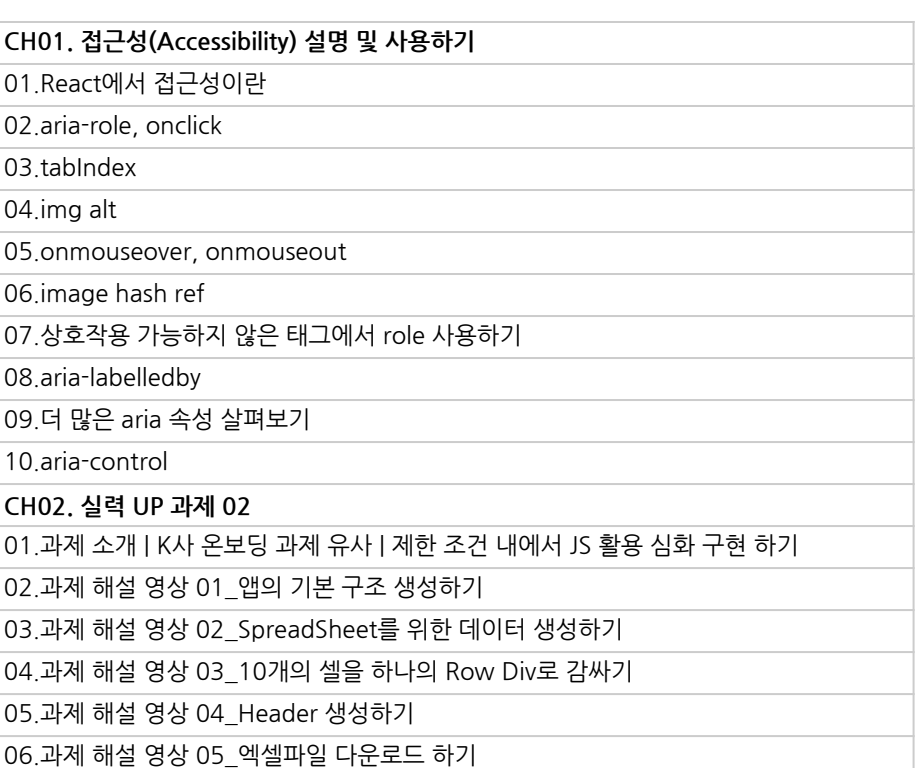

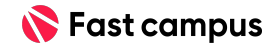

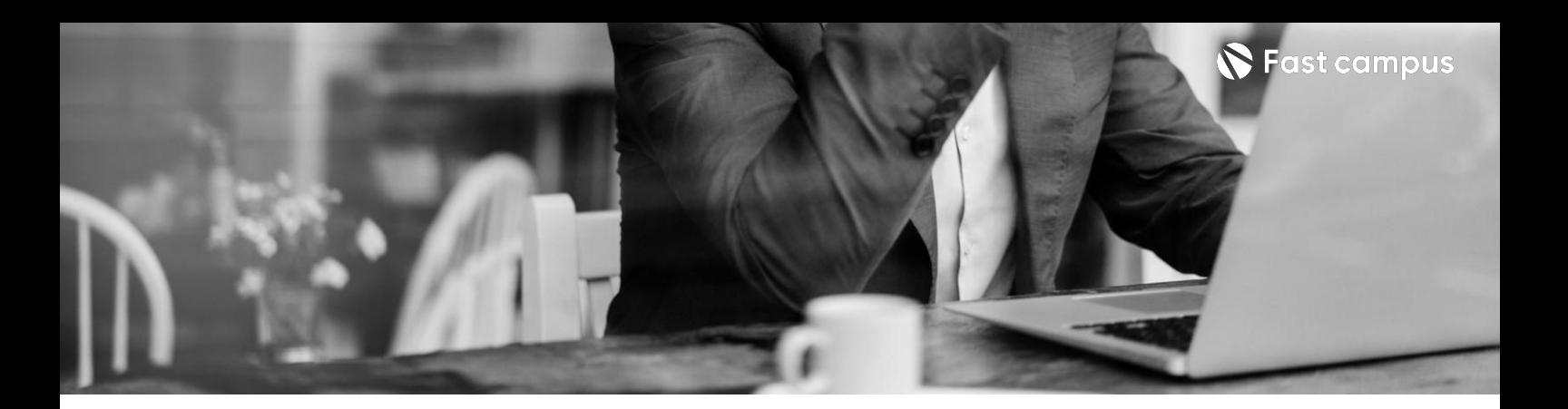

**05.**

**개발중인 프로덕트의 생산성향상을 위한테스트**

파트별수강시간03:45:17

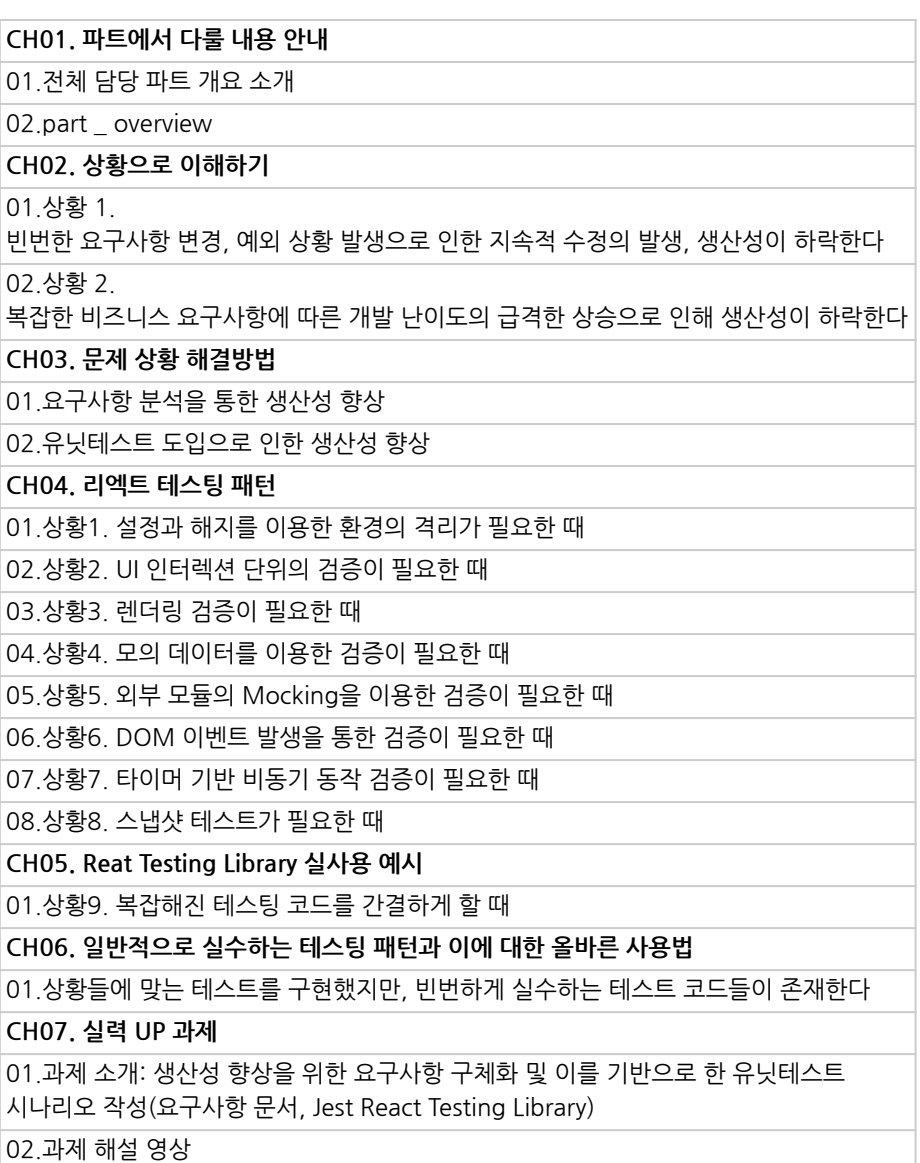

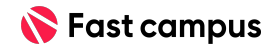

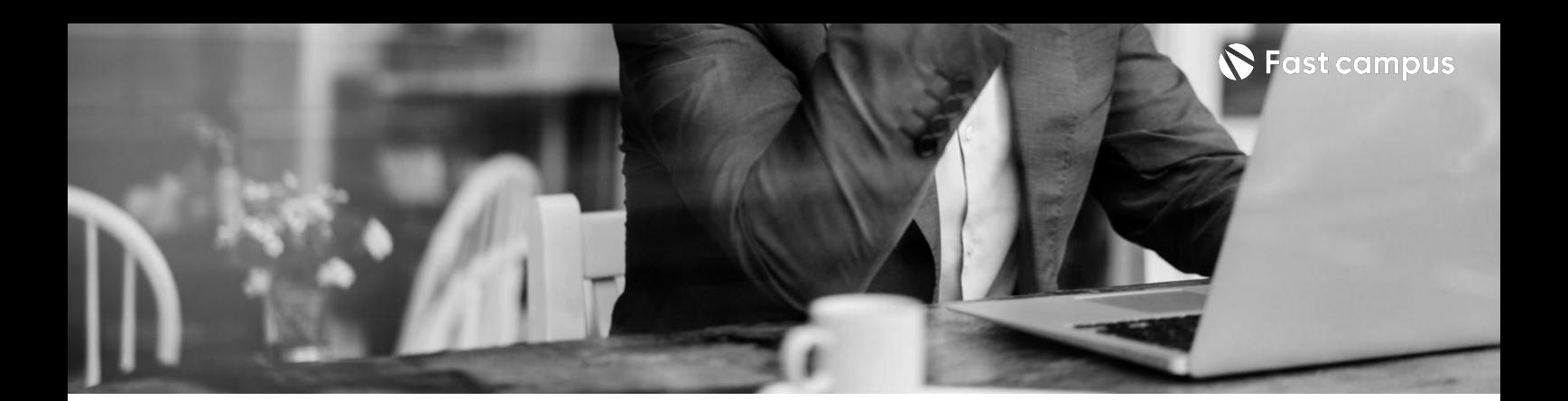

**06.**

#### **서로다른목적 조직간의동기를 맞추는배포/형상 관리**

파트별수강시간03:18:31

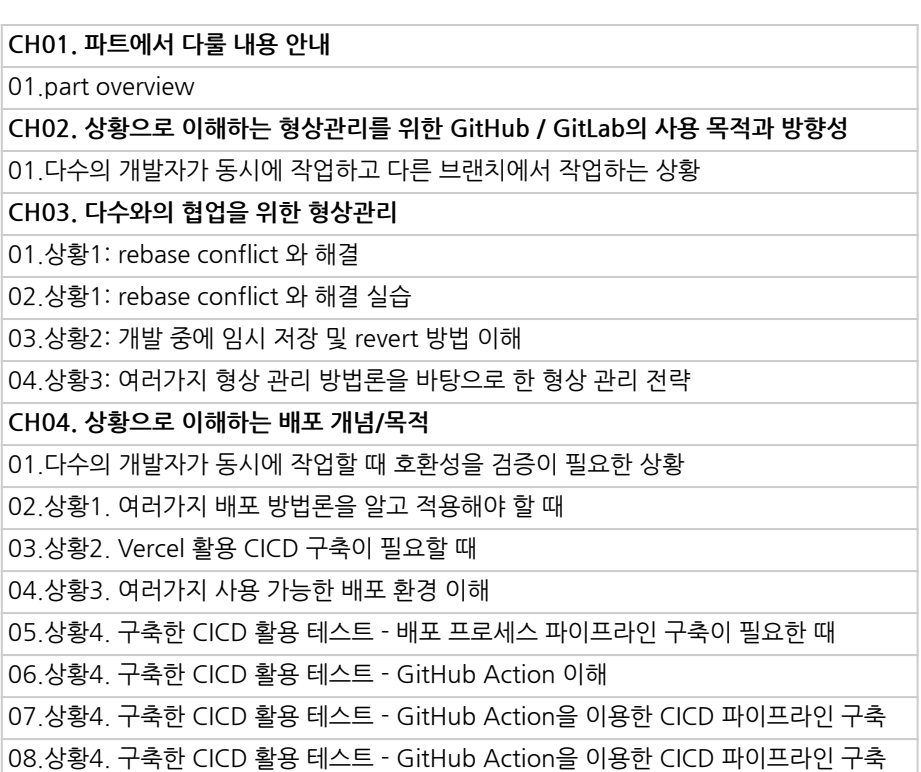

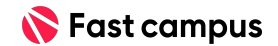

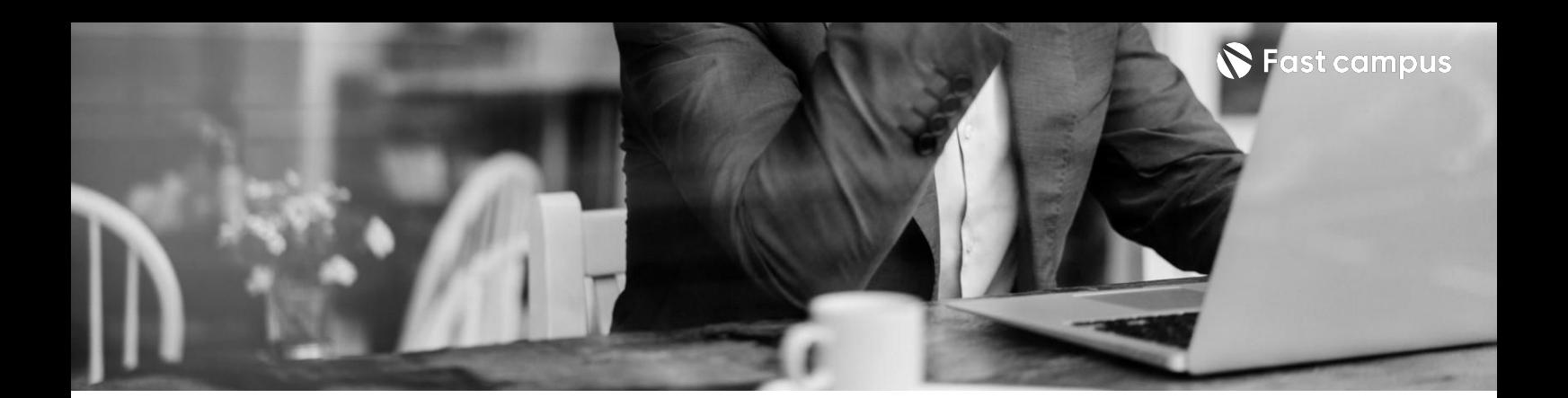

**07.**

#### **UX개선을위한 효율적인비동기 데이터의관리**

파트별수강시간03:03:32

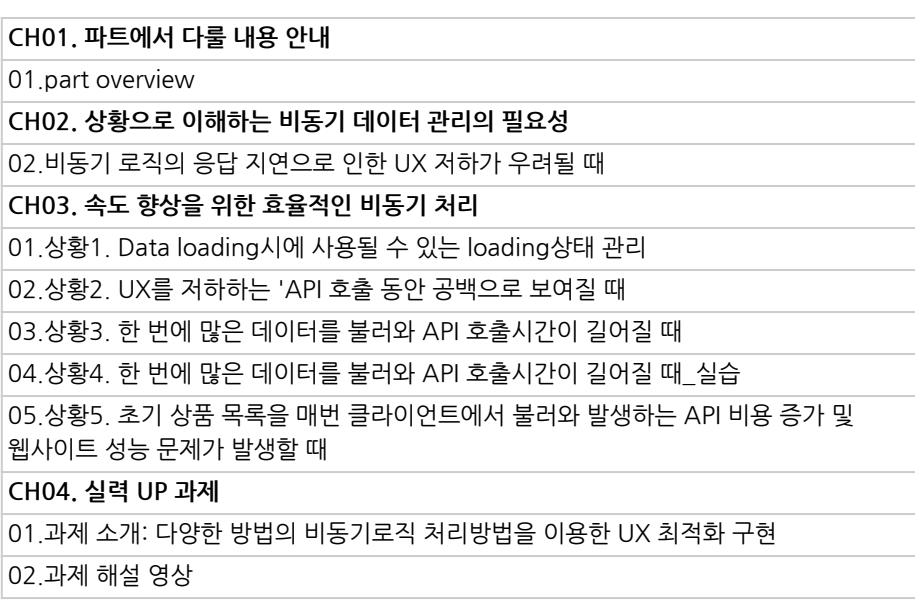

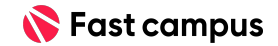

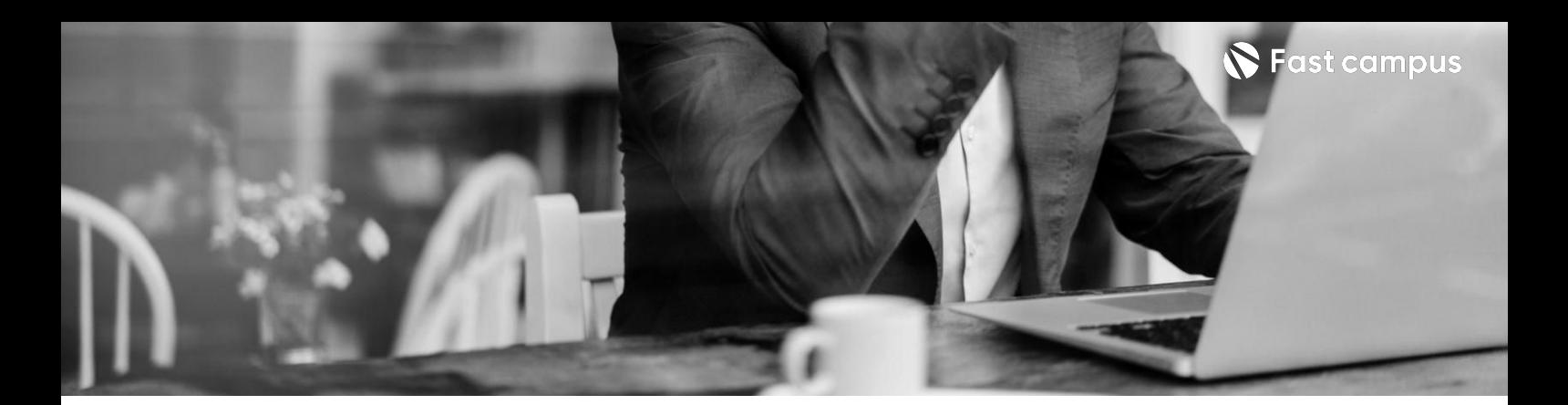

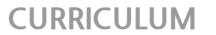

**08.**

**프로덕트성공을 위한노출을 늘리는검색엔진 최적화**

파트별 수강시간 01:40:04

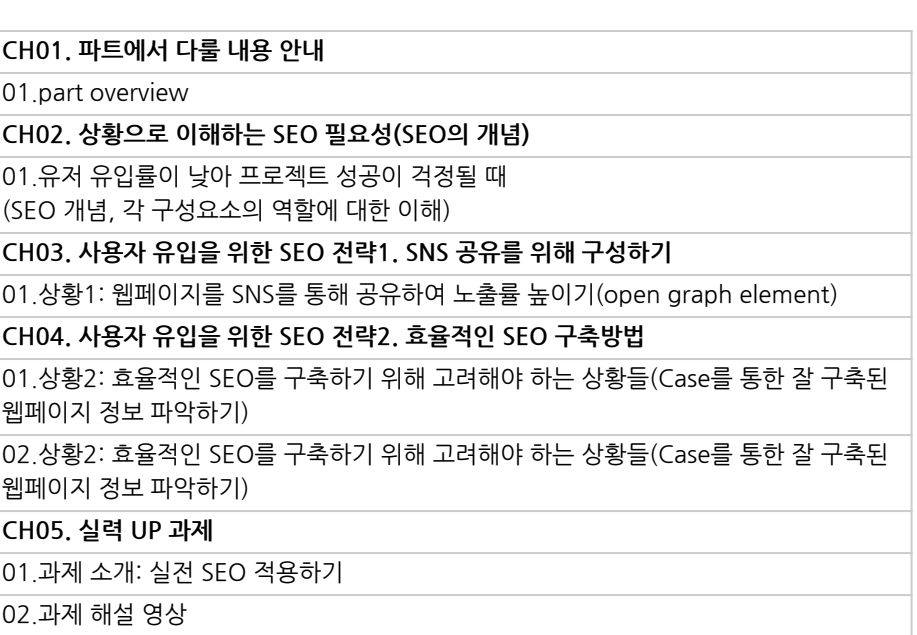

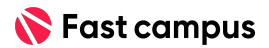

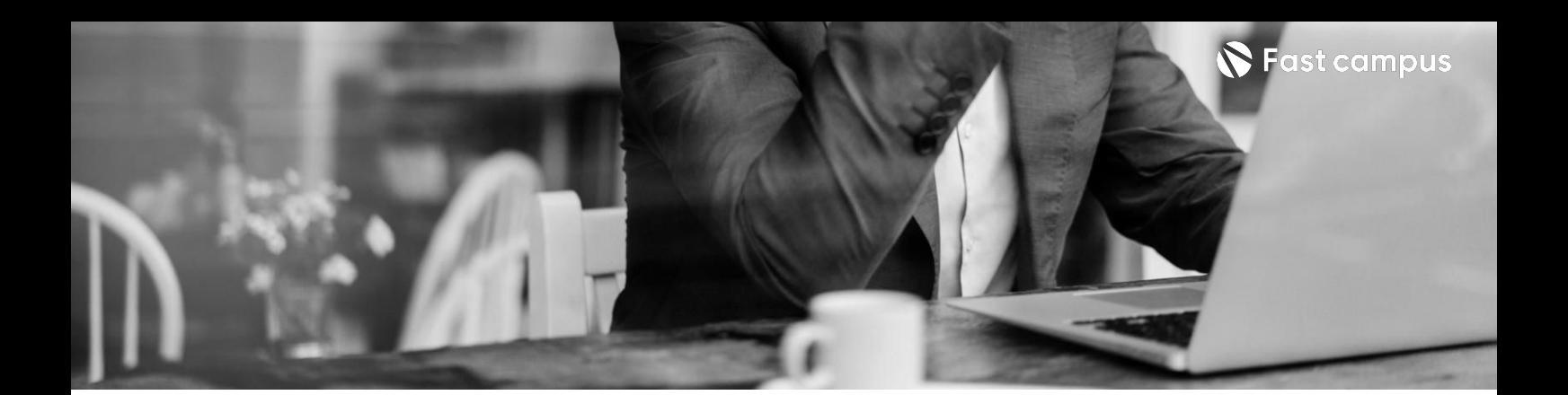

**09.**

#### **개발생산성을 확보하는 의존성을배제한 FE개발**

파트별수강시간01:27:16

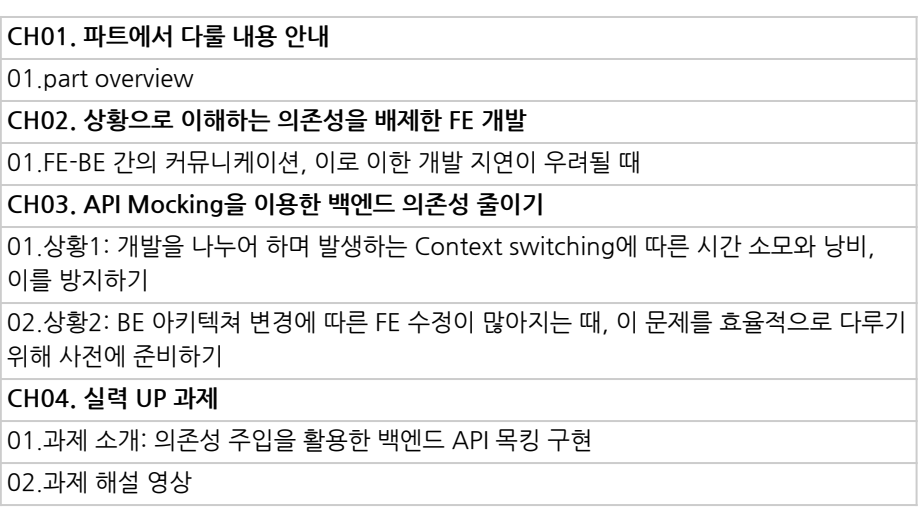

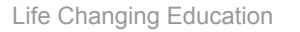

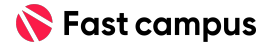

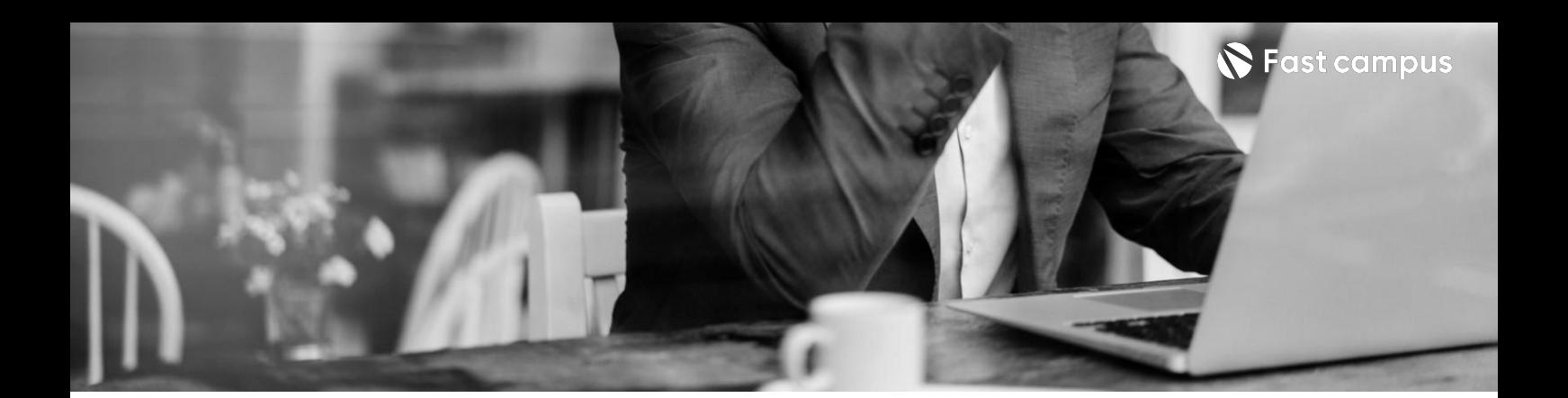

**10.**

#### **운영비용관리를 위한배포환경 내재화**

파트별수강시간04:03:11

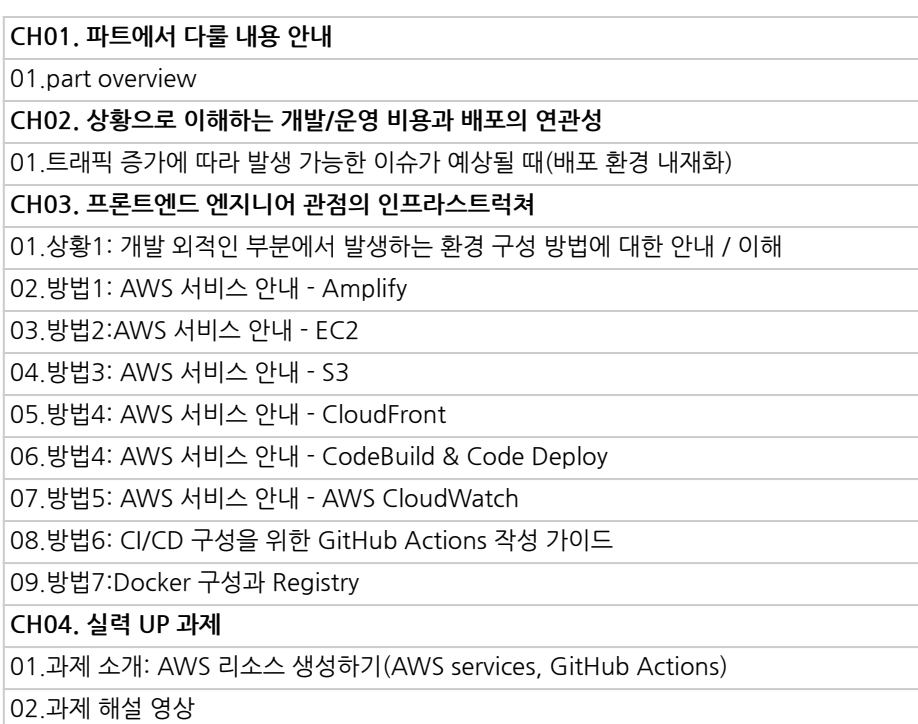

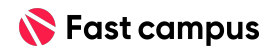

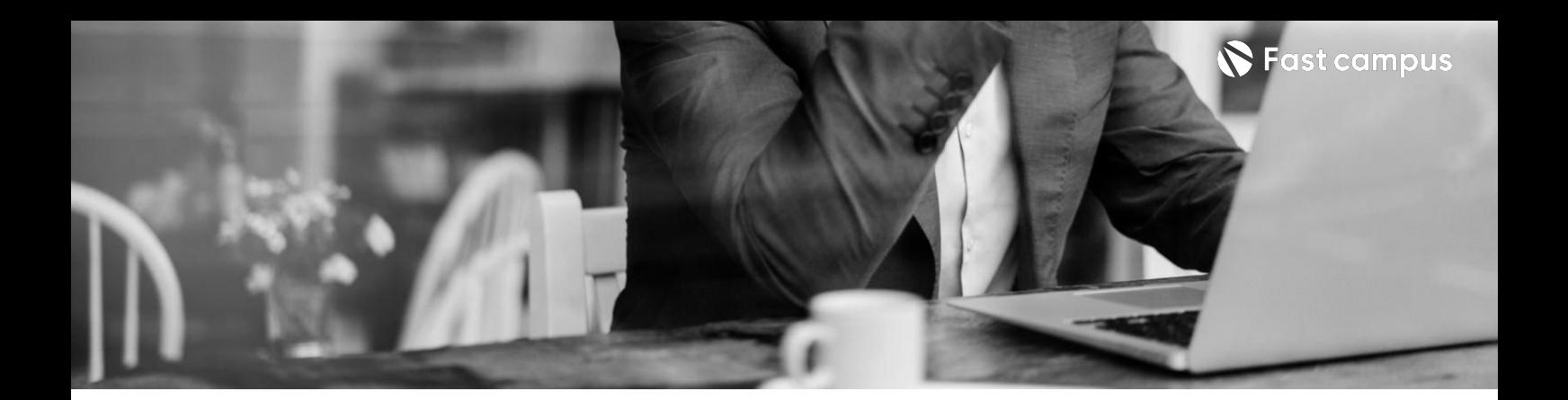

**11.**

**개발생산성 향상을위한 고도화된테스팅 전략수립**

파트별수강시간01:35:18

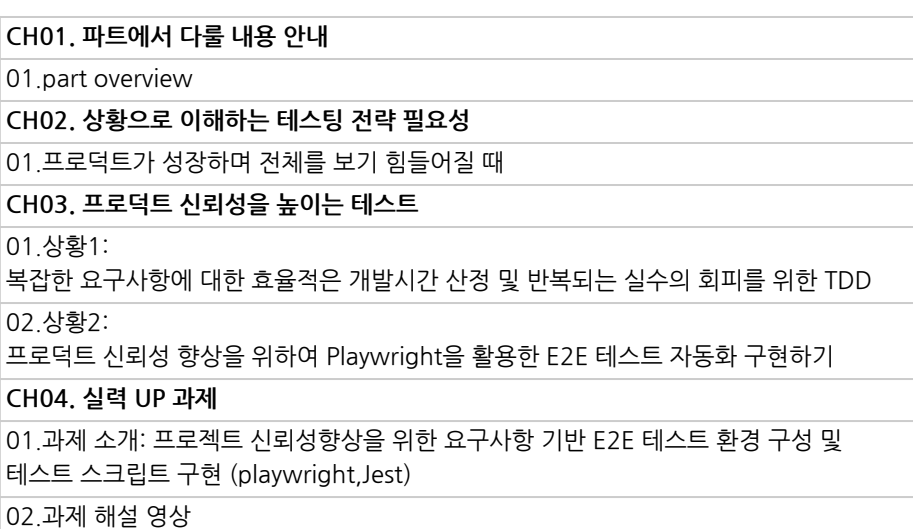

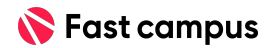

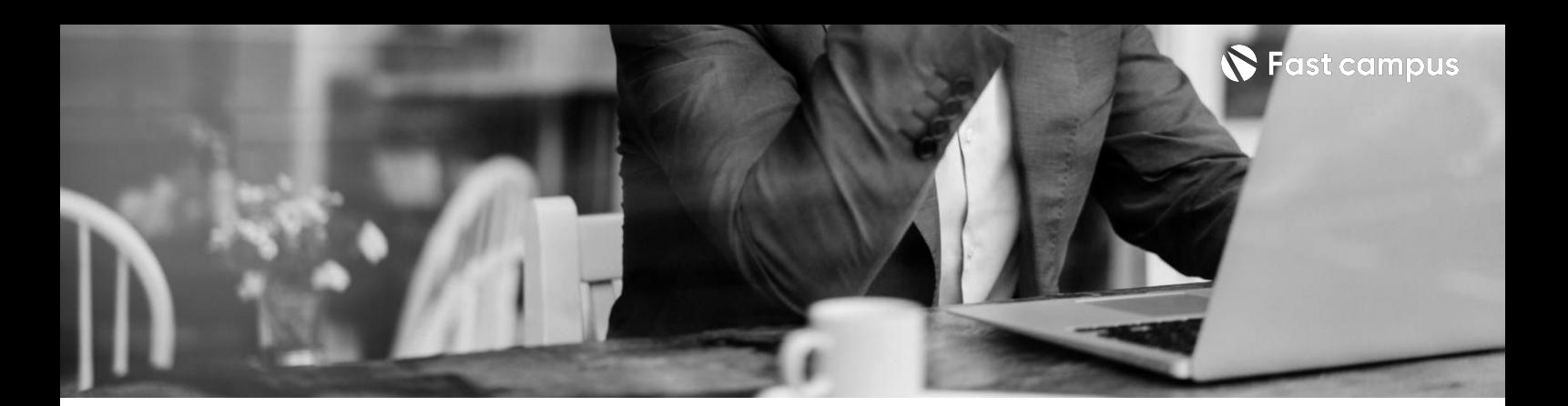

**12.**

#### **개발생산성및 성능개선을위한 퍼포먼스최적화**

파트별수강시간02:35:56

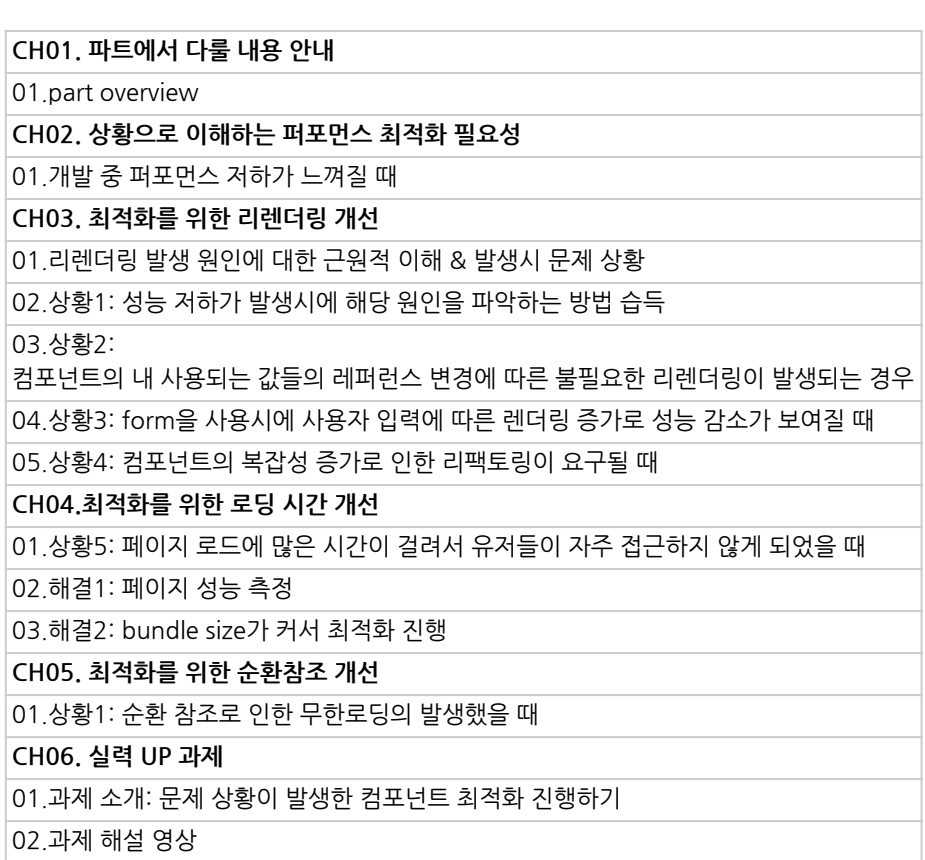

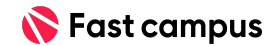

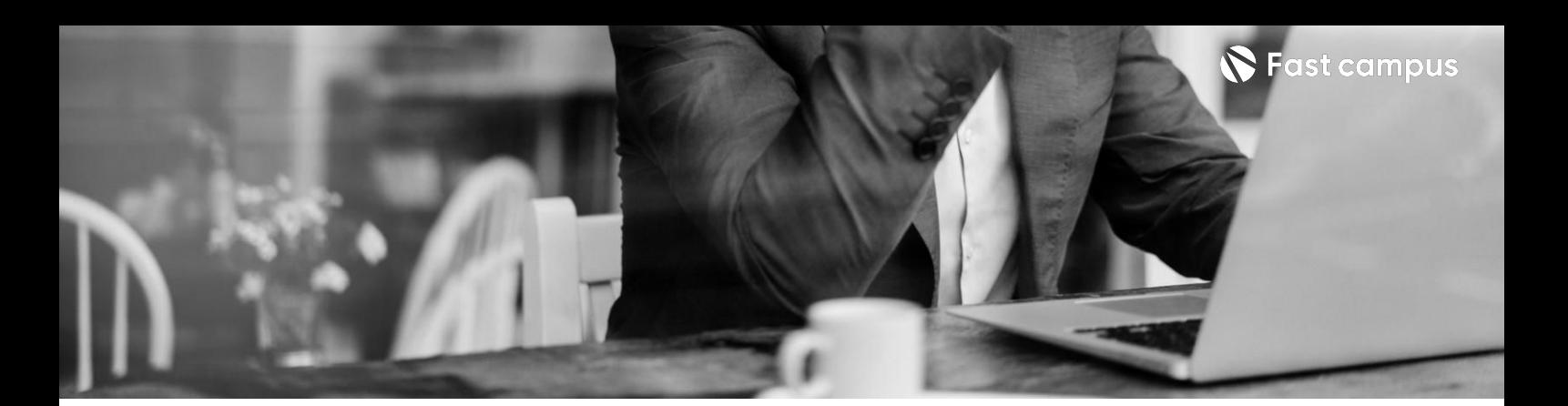

**13.**

**실제제품을운영 중프로덕션 환경에서 발생하는여러 문제해결**

파트별수강시간03:47:13

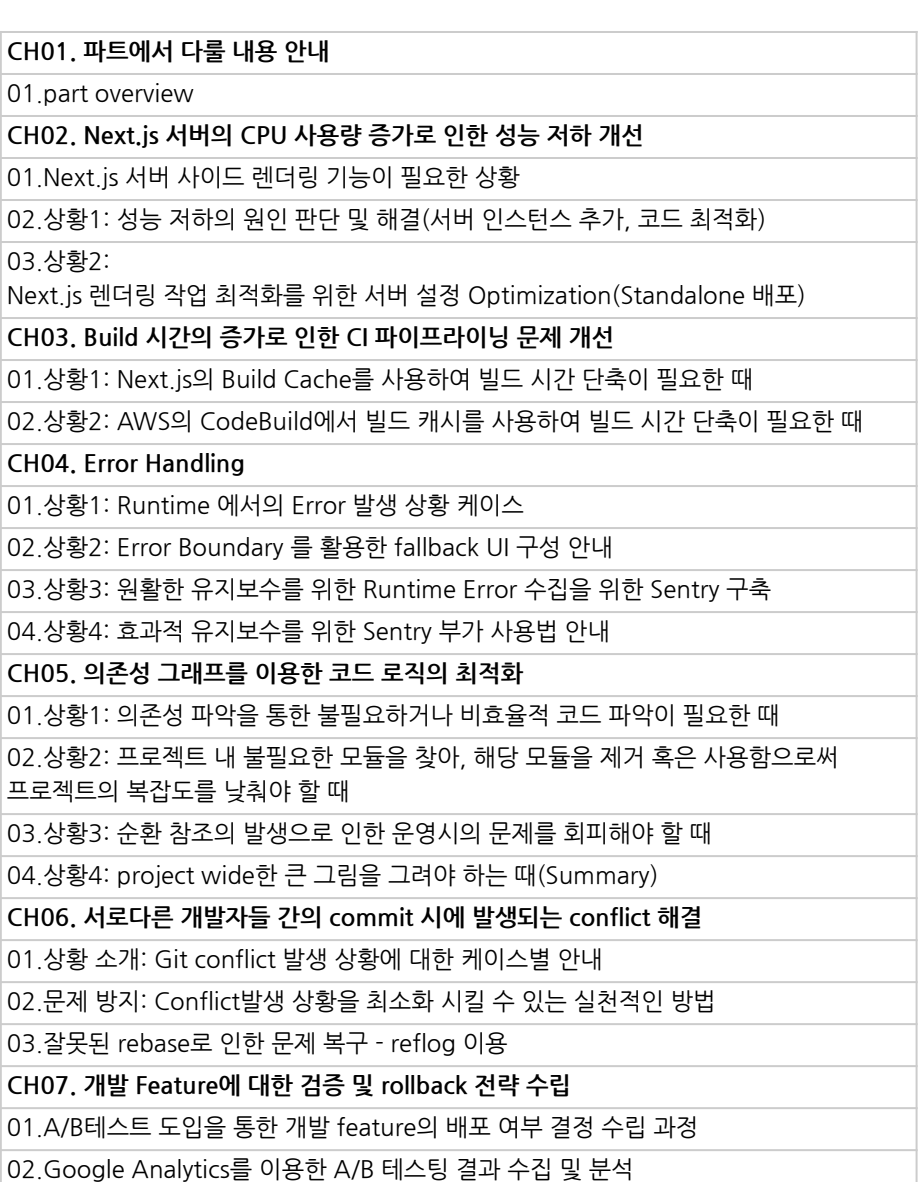

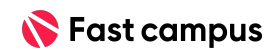

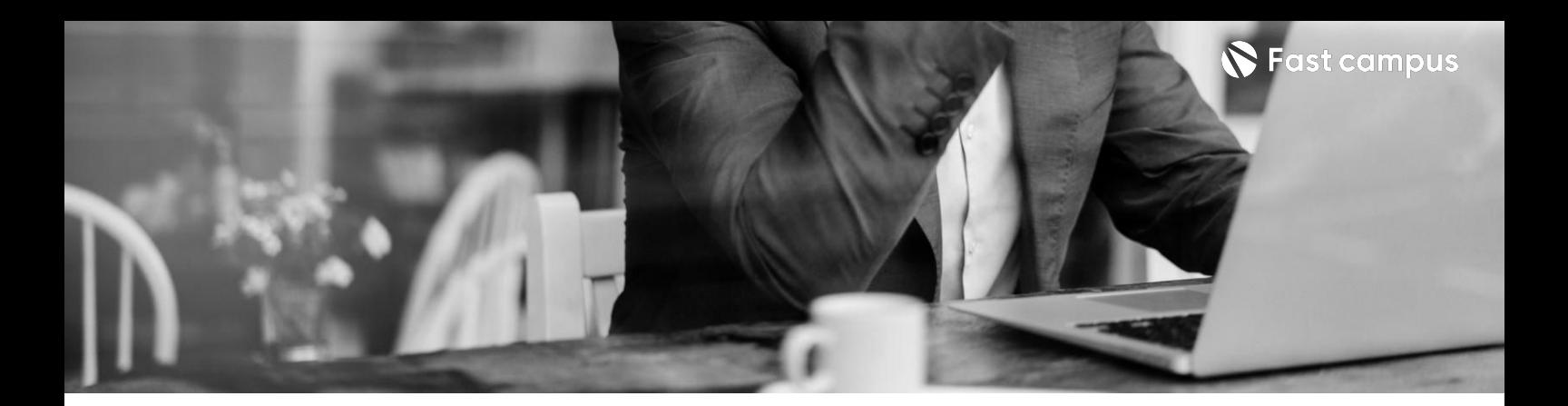

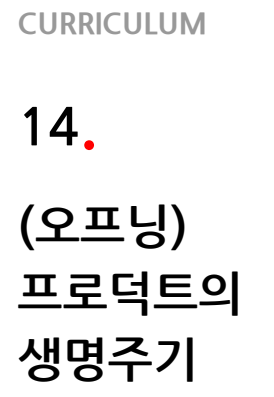

파트별수강시간01:13:06

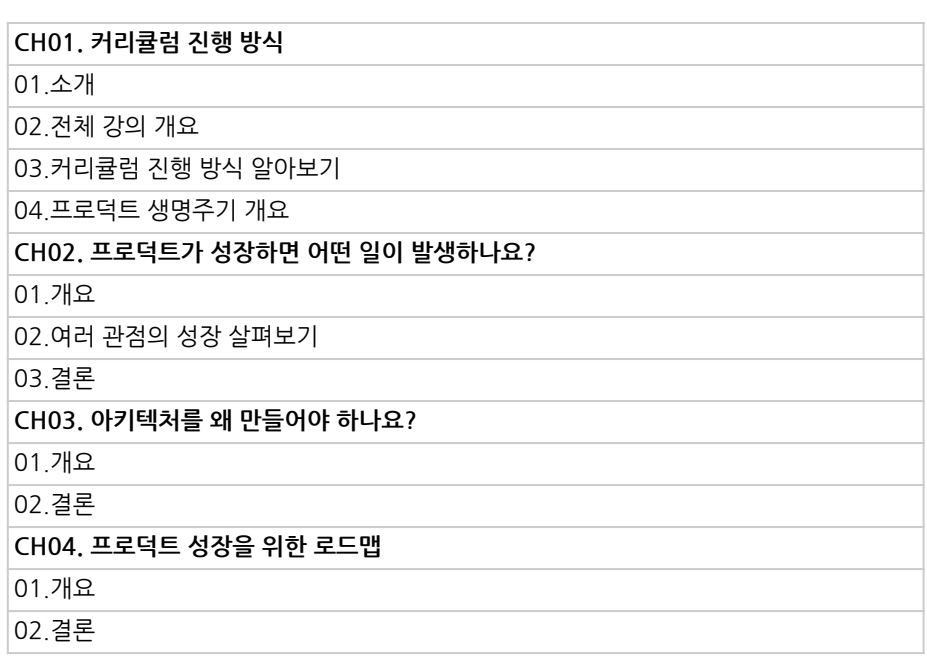

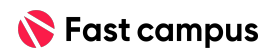

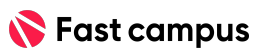

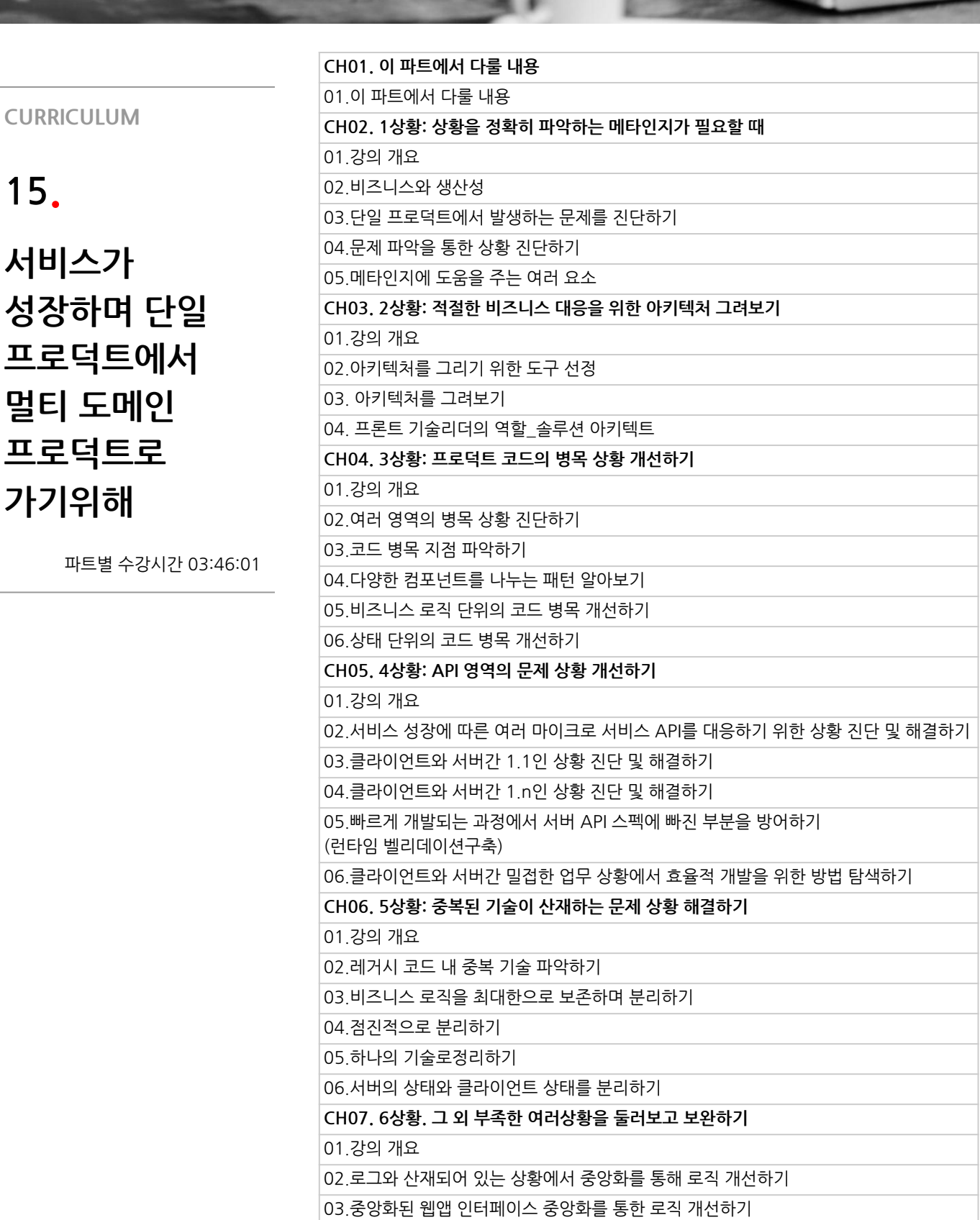

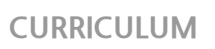

**서비스가**

**멀티도메인**

**프로덕트로**

**가기위해**

**15.**

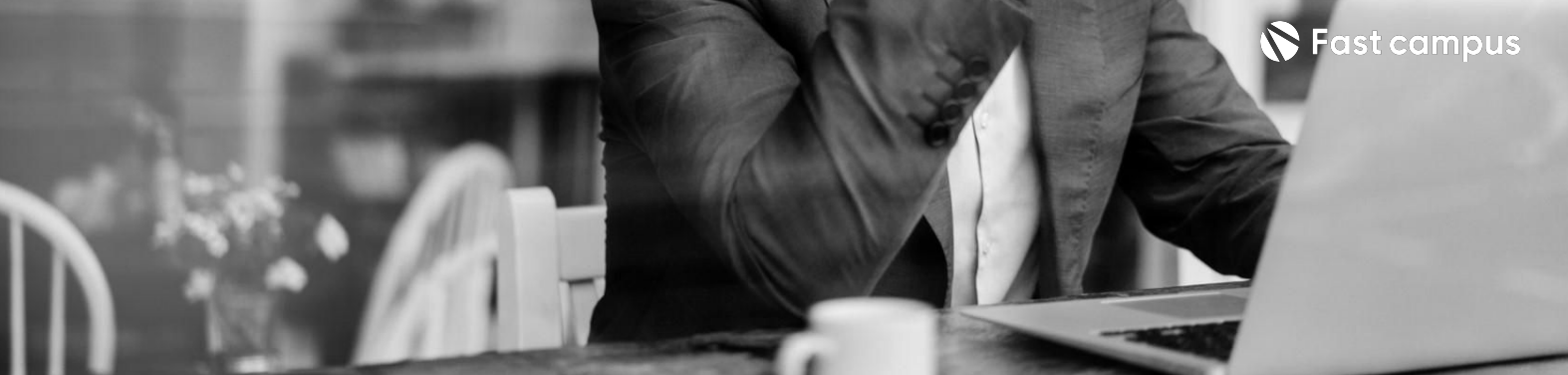

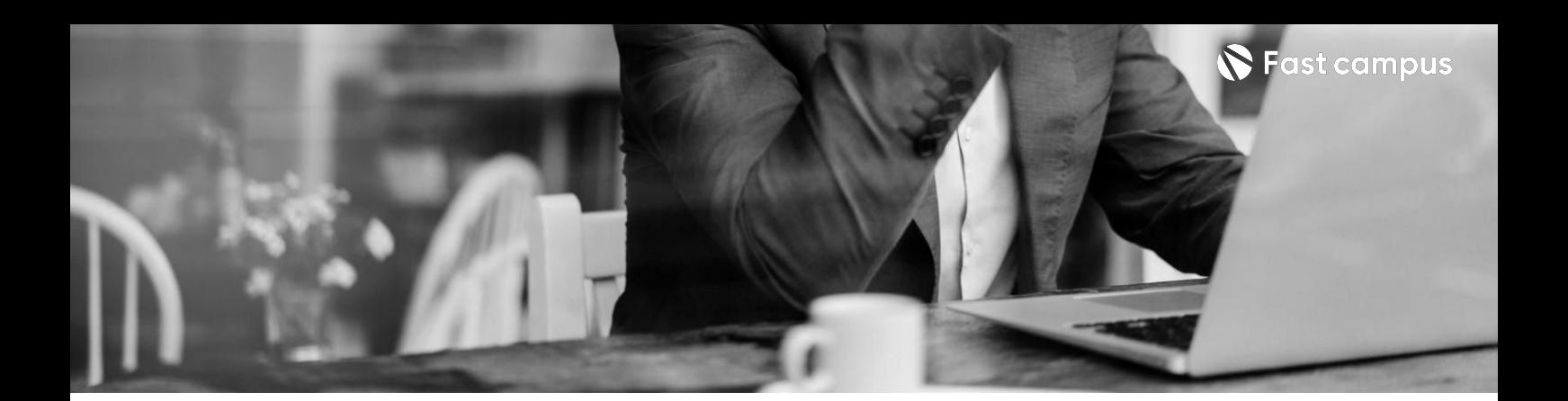

#### **16.**

**늘어난 개발자와의 협업을위하여 멀티도메인을 포함하기위한 모노레포로의 전환**

파트별수강시간03:37:42

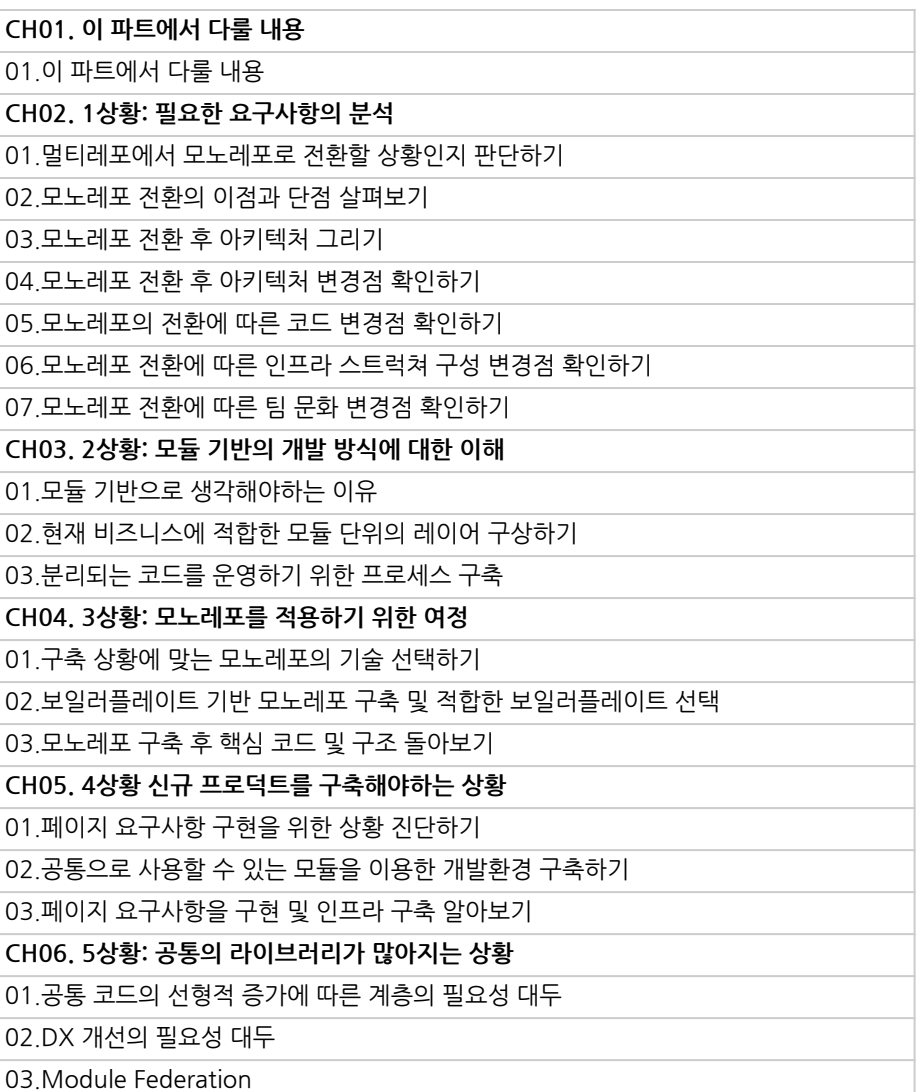

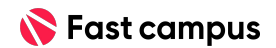

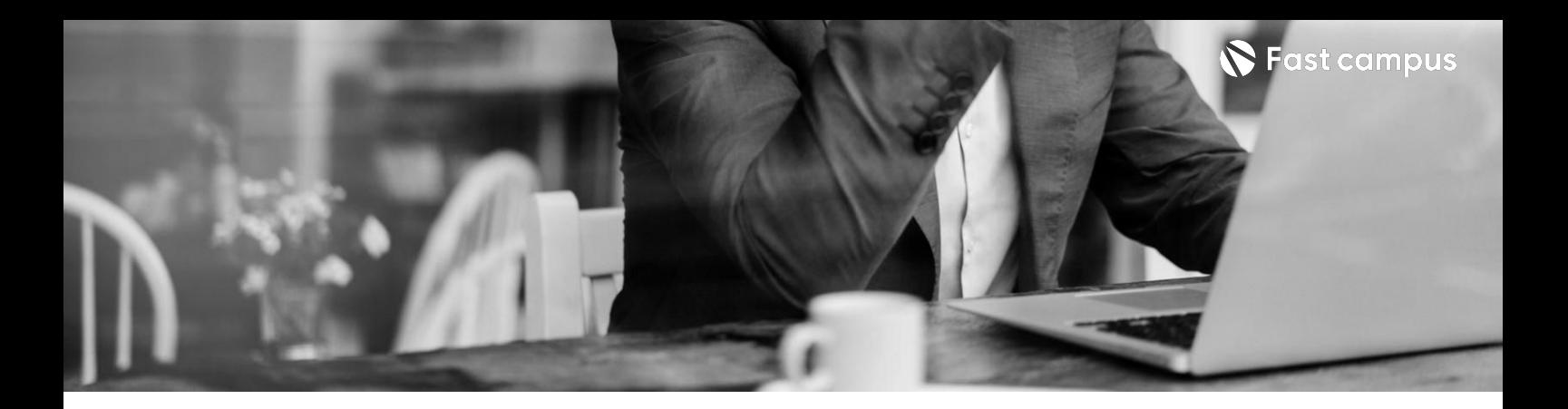

**17.**

**디자이너와의 원활한협업및 개발생산성을 위해비대해진 컴포넌트, 디자인시스템으 로전환하기**

파트별수강시간01:38:27

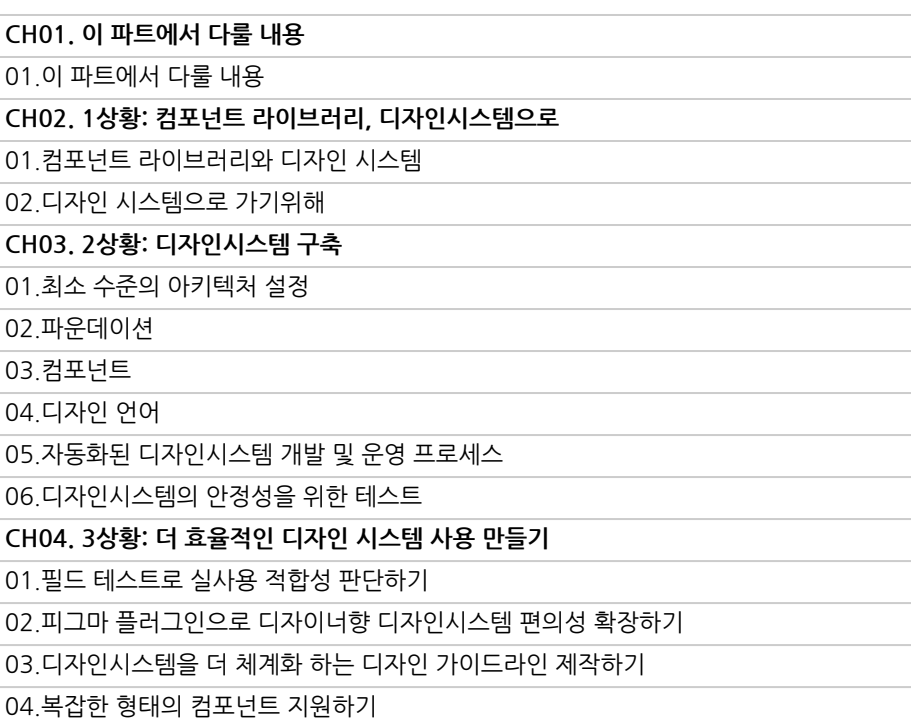

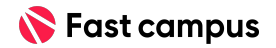

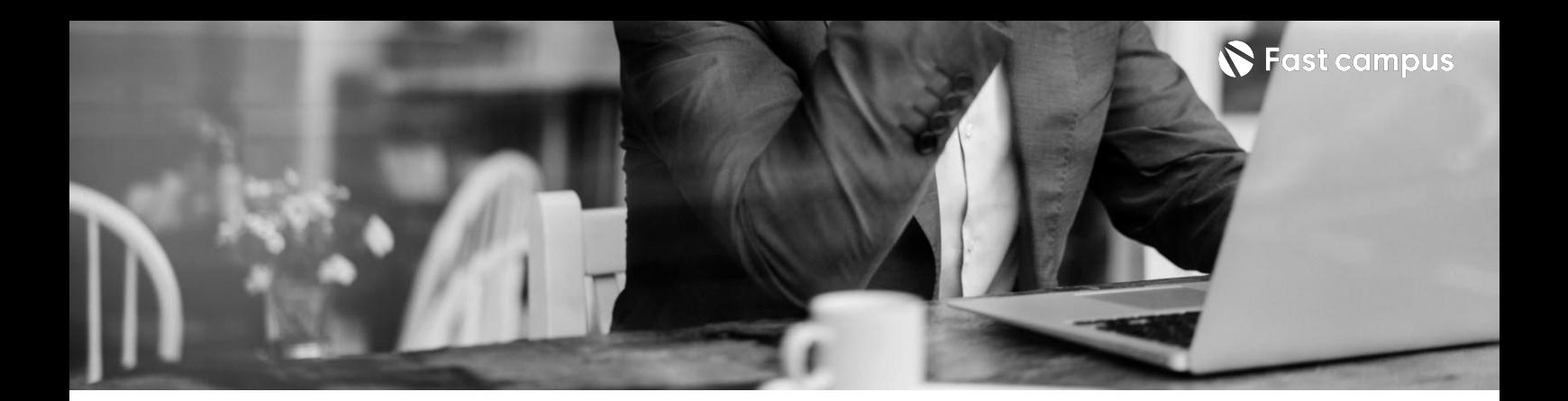

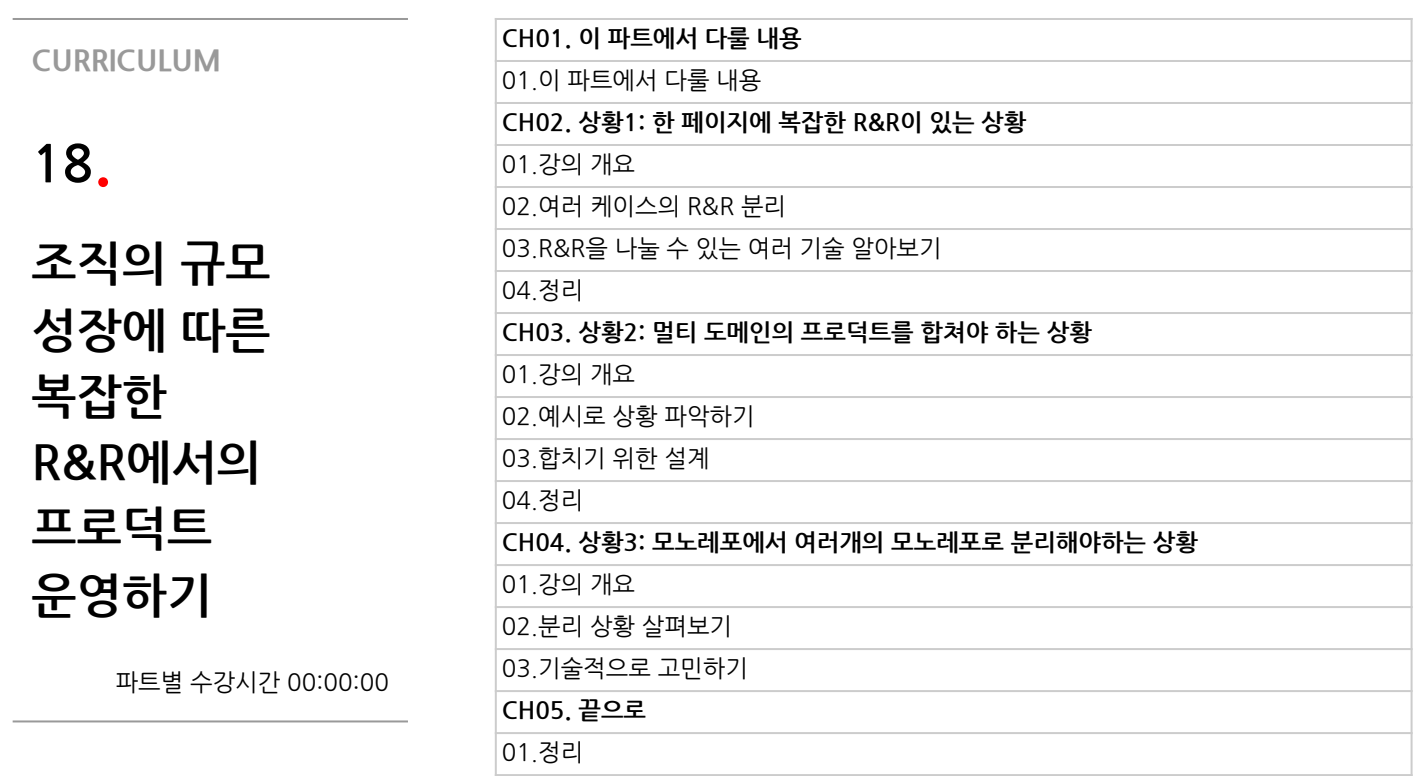

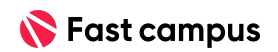

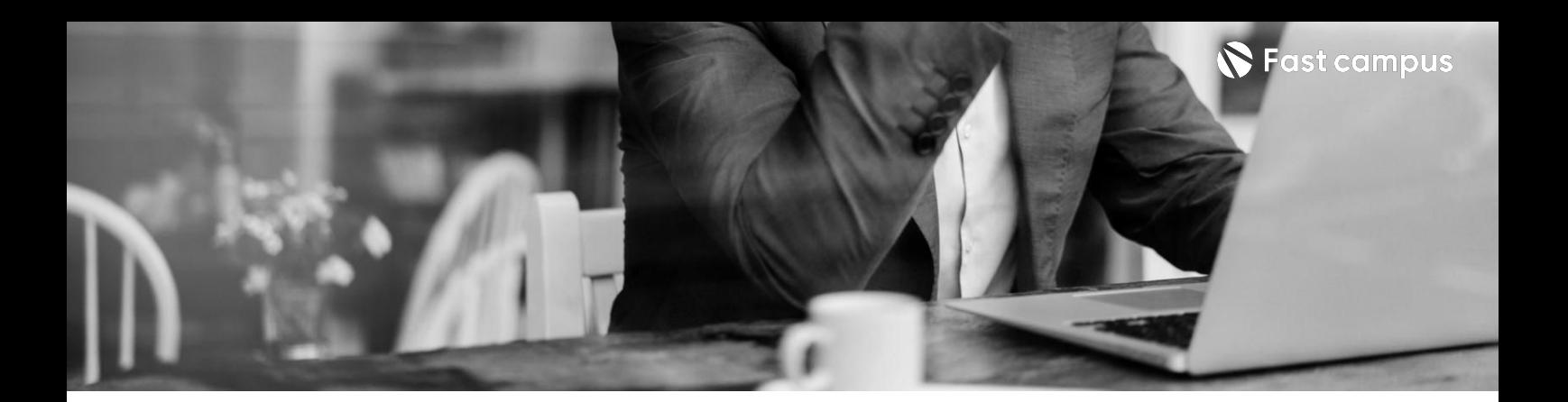

**19. 효율적인업무를 위한개발환경 성장**

파트별수강시간00:42:52

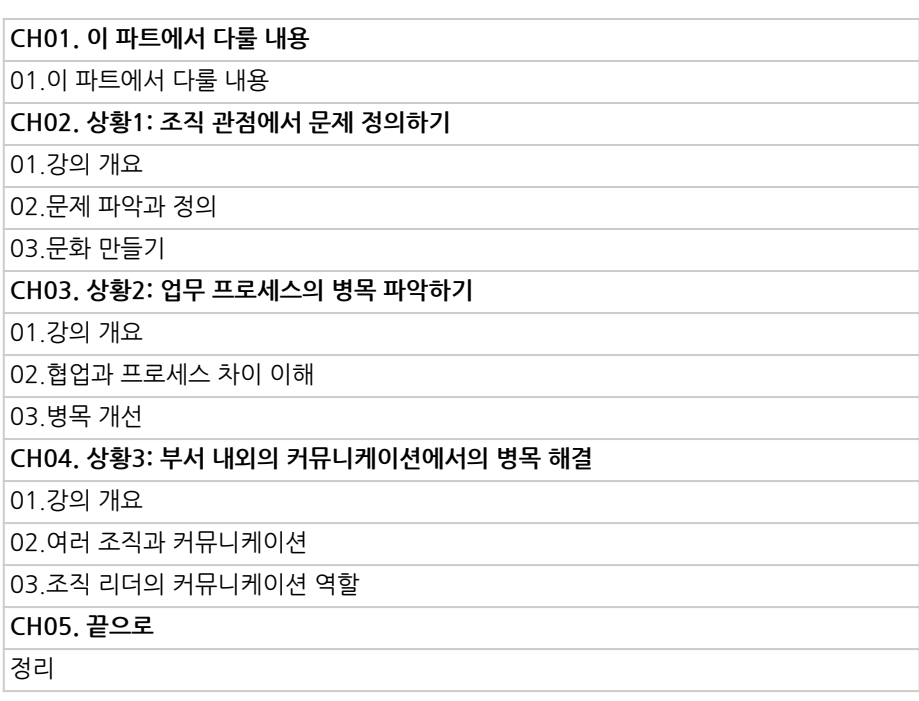

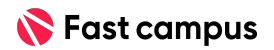

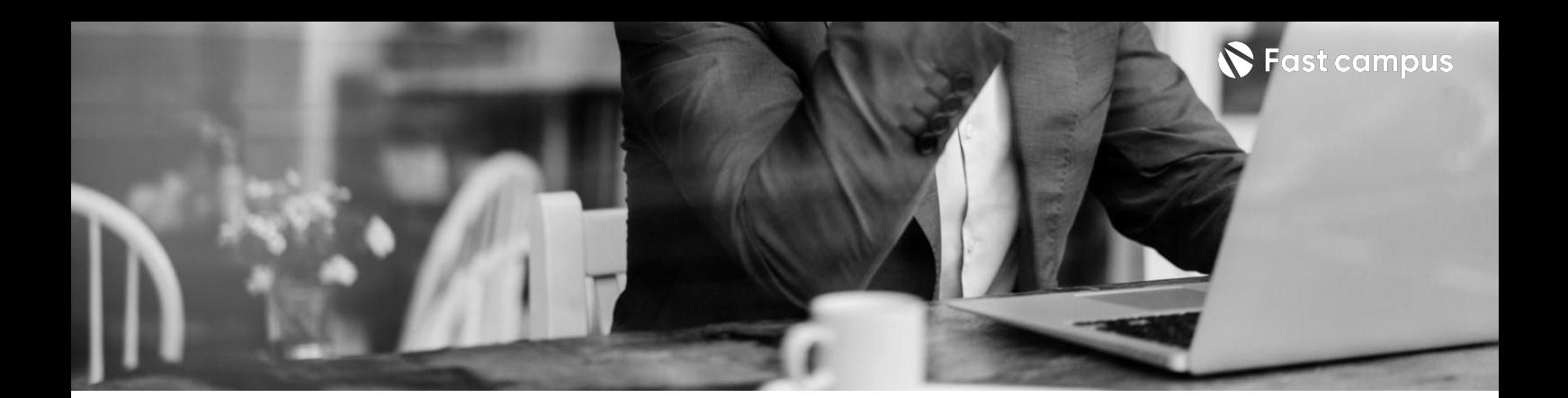

### **[Special].**

**우아한형제들 개발팀장X 원티드PO: PO가작성한 PRD기반으로 협업하기**

파트별수강시간02:03:56

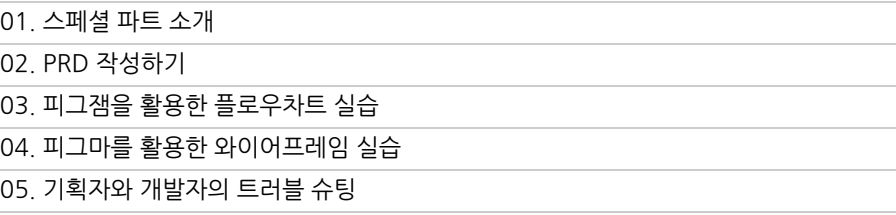

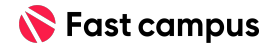

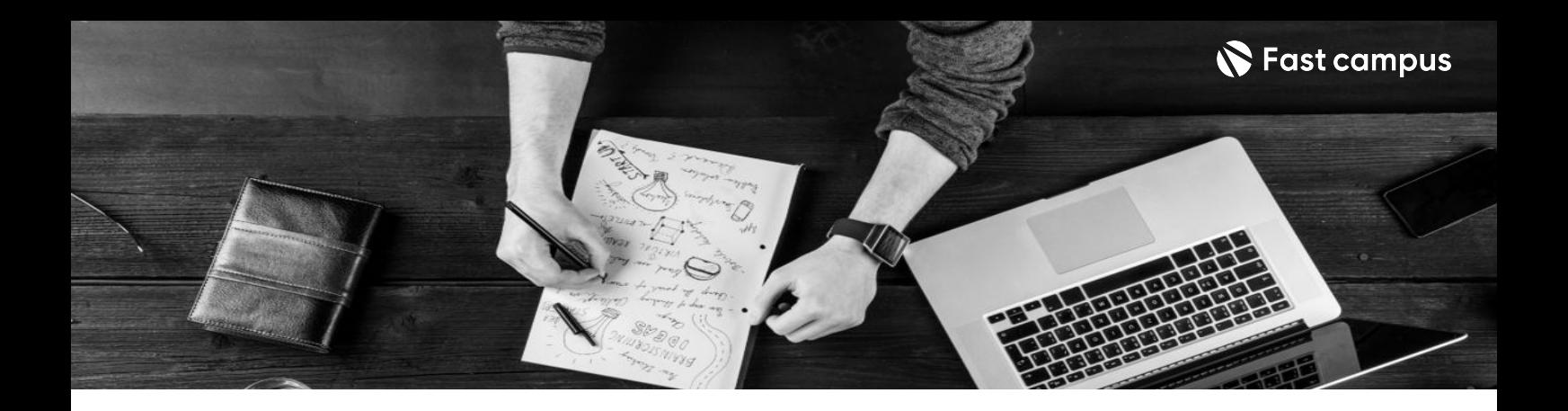

- 주의 사항 상황에 따라 사전 공지 없이 할인이 조기 마감되거나 연장될 수 있습니다.
	- 패스트캠퍼스의 모든 온라인 강의는 아이디 공유를 금지하고 있으며 1개의 아이디로 여러 명이 수강하실 수 없습니다.
	- 별도의 주의사항은 각 강의 상세페이지에서 확인하실 수 있습니다.

- 수강 방법 패스트캠퍼스는 크롬 브라우저에 최적화 되어있습니다.
	- 사전 예약 판매 중인 강의의 경우 1차 공개일정에 맞춰 '온라인 강의 시청하기'가 활성화됩니다.

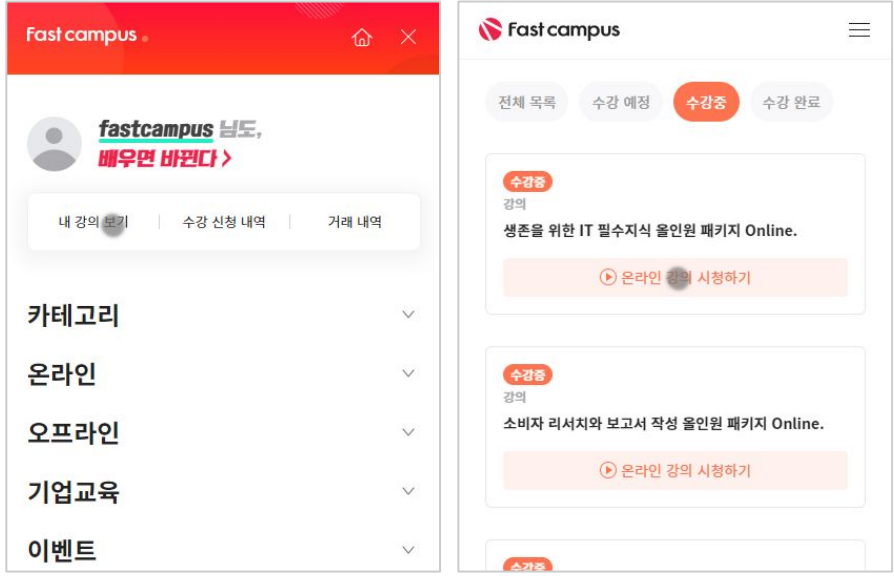

후 <mark>환불 규정</mark> 구축 - 스타인강의는각과정별 '정상수강기간(유료수강기간)'과 정상 수강기간 이후의 '복습 수강기간(무료수강기간)'으로구성됩니다.

#### 환불금액은 실제 결제금액을 기준으로 계산됩니다.

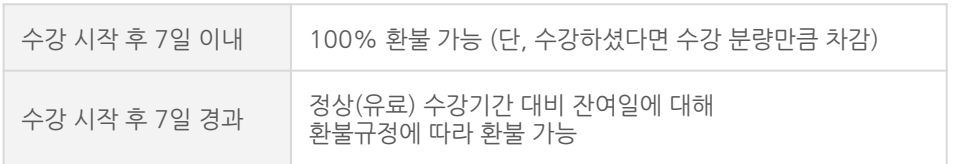

※ 강의별 환불규정이 상이할 수 있으므로 각 강의 상세페이지를 확인해 주세요.